# **МИНИСТЕРСТВО НАУКИ И ВЫСШЕГО ОБРАЗОВАНИЯ РОССИЙСКОЙ ФЕДЕРАЦИИ**

### **Федеральное государственное бюджетное образовательное учреждение высшего образования**

«ТОМСКИЙ ГОСУДАРСТВЕННЫЙ УНИВЕРСИТЕТ СИСТЕМ УПРАВЛЕНИЯ И РАДИОЭЛЕКТРОНИКИ» (ТУСУР)

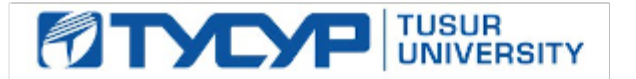

УТВЕРЖДАЮ Проректор по учебной работе

Документ подписан электронной подписью

Сертификат: a1119608-cdff-4455-b54e-5235117c185c<br>Владелец: Сенченко Павел Васильевич Действителен: с 17.09.2019 по 16.09.2024

РАБОЧАЯ ПРОГРАММА ДИСЦИПЛИНЫ

### **ФУНКЦИОНАЛЬНОЕ И ЛОГИЧЕСКОЕ ПРОГРАММИРОВАНИЕ**

Уровень образования: **высшее образование - бакалавриат** Направление подготовки / специальность: **09.03.04 Программная инженерия** Направленность (профиль) / специализация: **Индустриальная разработка программных продуктов** Форма обучения: **очная** Факультет: **Факультет систем управления (ФСУ)** Кафедра: **Кафедра автоматизации обработки информации (АОИ)** Курс: **3, 4** Семестр: **5, 6, 7** Учебный план набора 2020 года

Объем дисциплины и виды учебной деятельности

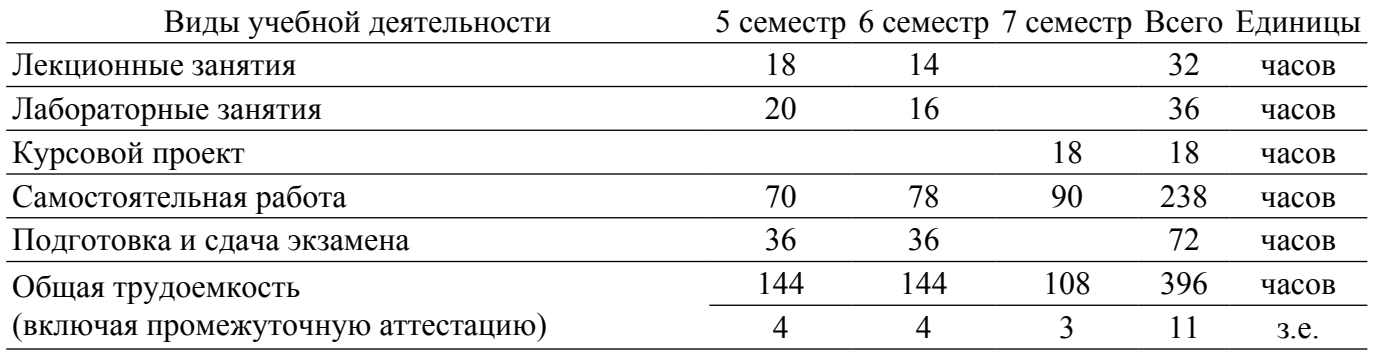

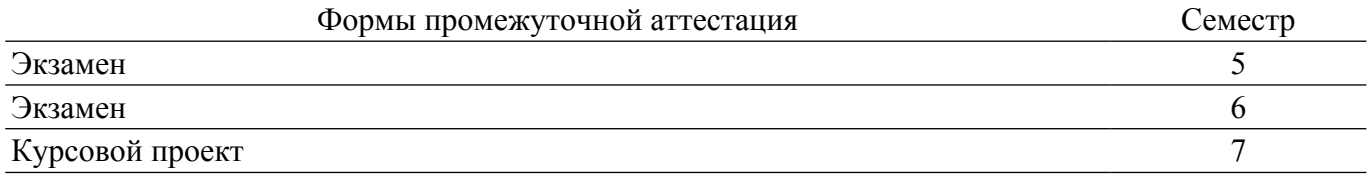

#### **1. Общие положения**

### **1.1. Цели дисциплины**

1. Целью данного курса является формирование у студентов профессиональных знаний и практических навыков по разработке и созданию моделей интеллектуальных систем с помощью языков функционального и логического программирования.

#### **1.2. Задачи дисциплины**

1. Получить знания и овладеть понятийным аппаратом: рекурсия; функциональное программирование; λ-исчисление; функционалы; предикаты первого порядка; логическое программирование; интеллектуальные системы.

### **2. Место дисциплины в структуре ОПОП**

Блок дисциплин: Б1. Дисциплины (модули).

Часть блока дисциплин: Часть, формируемая участниками образовательных отношений.

Модуль дисциплин: Модуль направленности (профиля).

Индекс дисциплины: Б1.В.02.01.

Реализуется с применением электронного обучения, дистанционных образовательных технологий.

### **3. Перечень планируемых результатов обучения по дисциплине, соотнесенных с индикаторами достижения компетенций**

Процесс изучения дисциплины направлен на формирование следующих компетенций в соответствии с ФГОС ВО и основной образовательной программой (таблица 3.1):

Таблица 3.1 – Компетенции и индикаторы их достижения

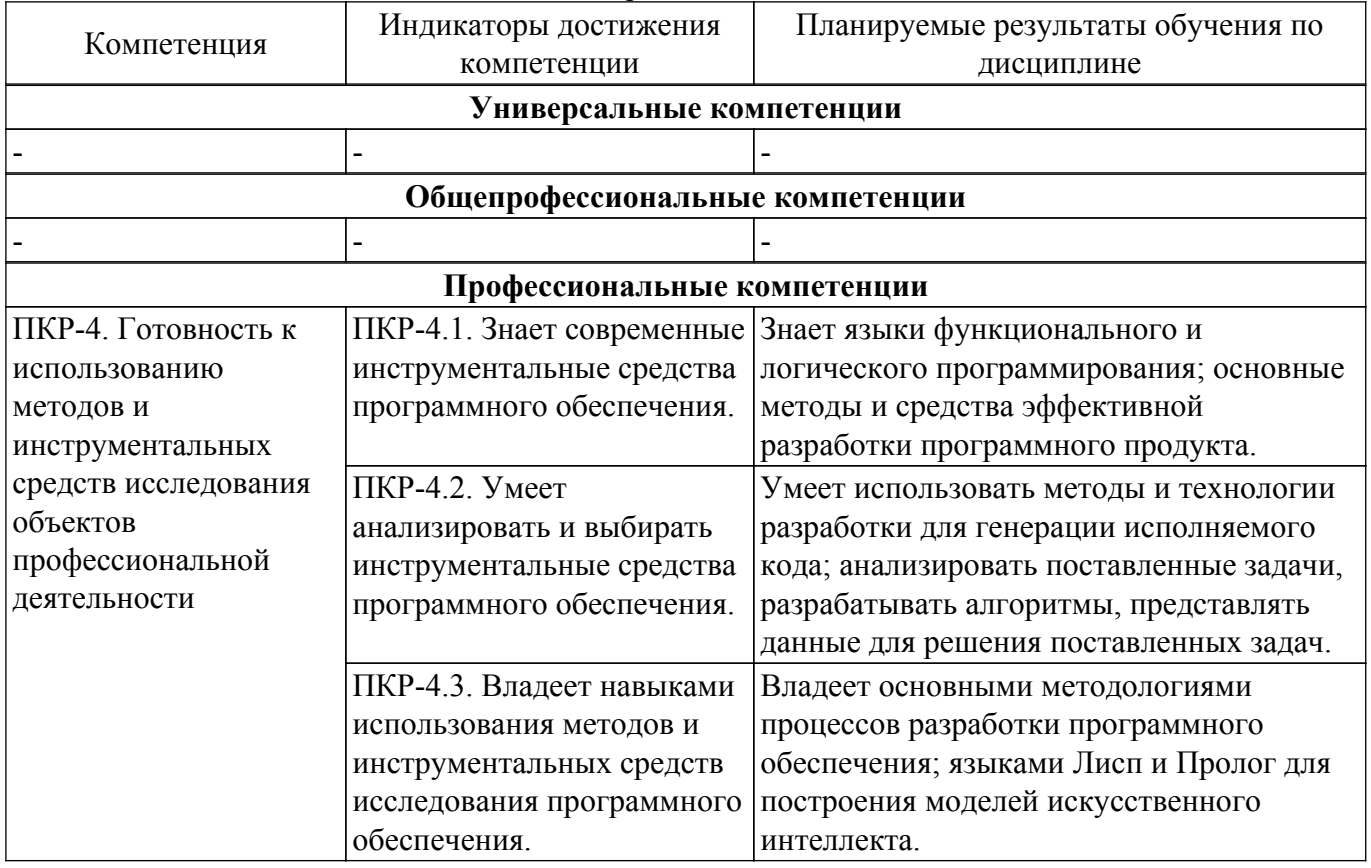

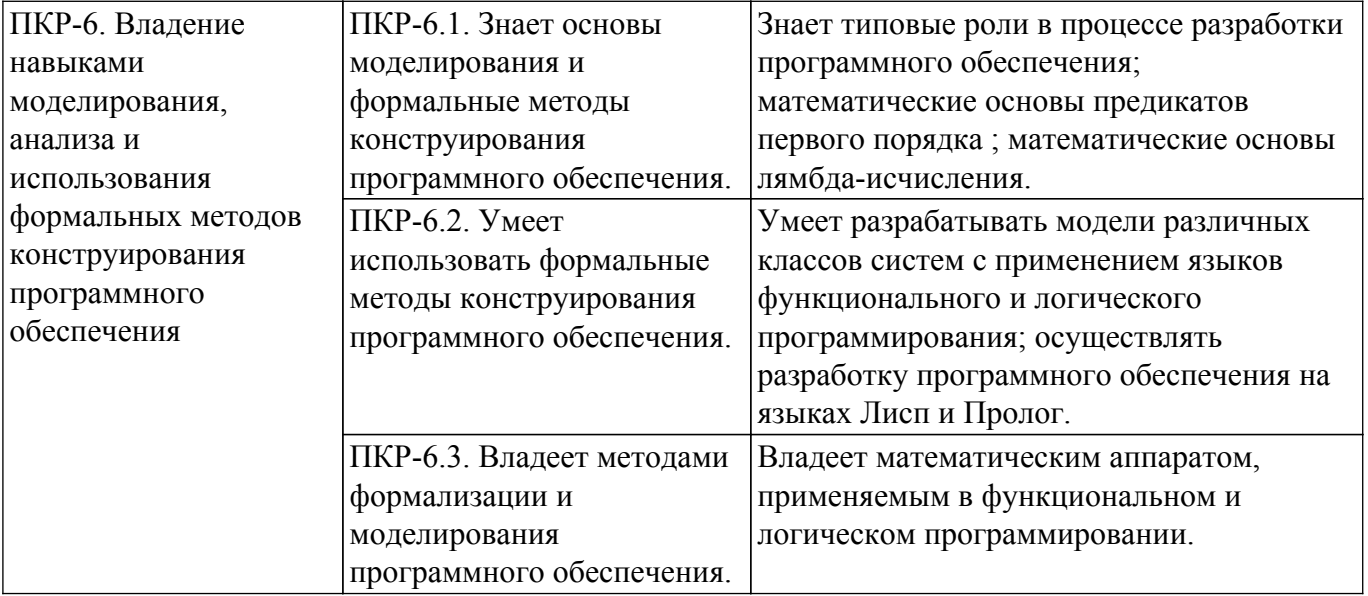

### **4. Объем дисциплины в зачетных единицах с указанием количества академических часов, выделенных на контактную работу обучающихся с преподавателем и на самостоятельную работу обучающихся**

Общая трудоемкость дисциплины составляет 11 зачетных единиц, 396 академических часов. Распределение трудоемкости дисциплины по видам учебной деятельности представлено в таблице 4.1.

Таблица 4.1 – Трудоемкость дисциплины по видам учебной деятельности

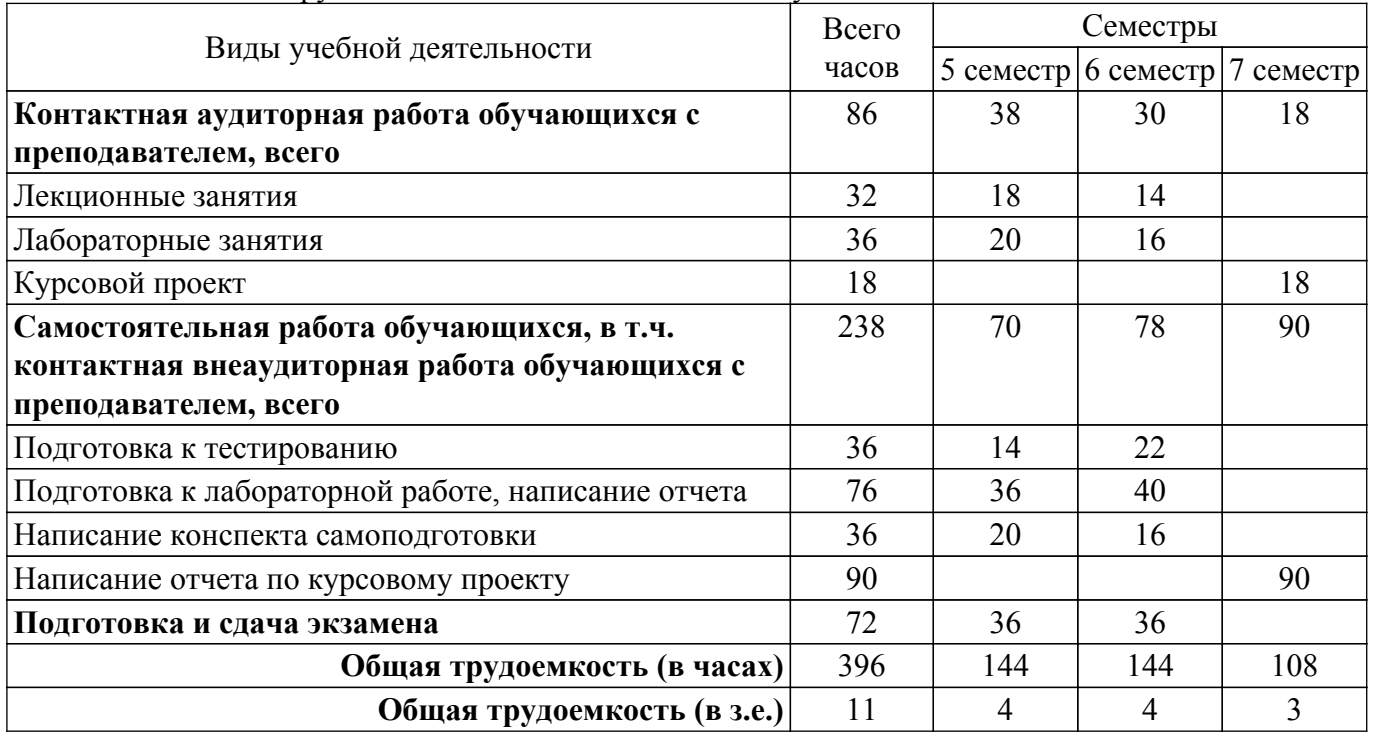

### **5. Структура и содержание дисциплины**

### **5.1. Разделы (темы) дисциплины и виды учебной деятельности**

Структура дисциплины по разделам (темам) и видам учебной деятельности приведена в таблице 5.1.

Таблица 5.1 – Разделы (темы) дисциплины и виды учебной деятельности

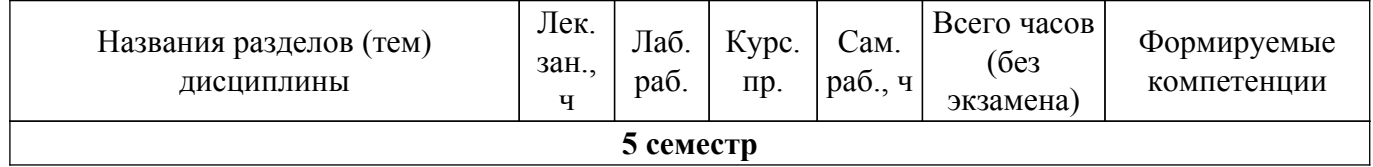

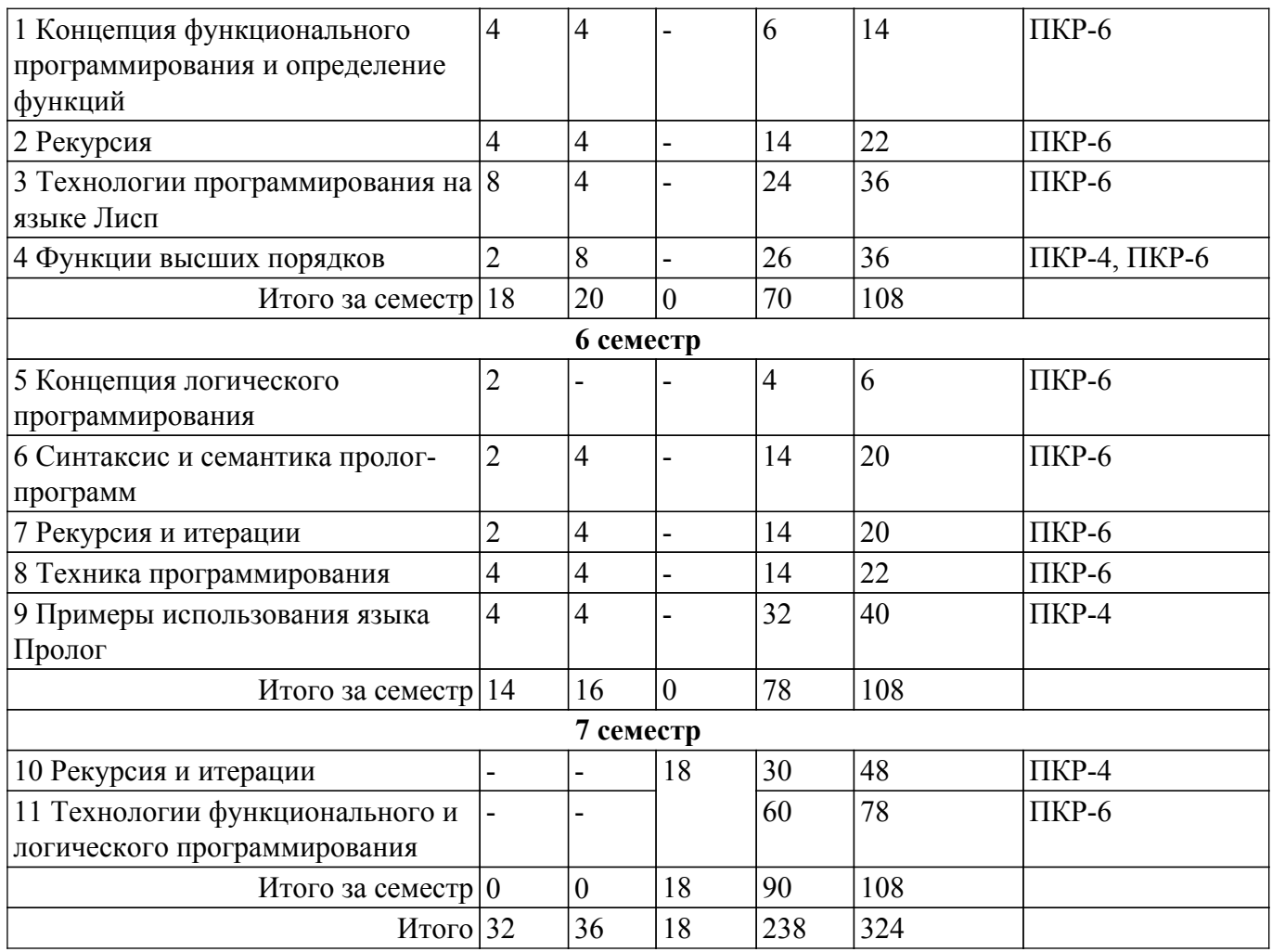

## **5.2. Содержание разделов (тем) дисциплины**

Содержание разделов (тем) дисциплины (в т.ч. по лекциям) приведено в таблице 5.2. Таблица 5.2 – Содержание разделов (тем) дисциплины (в т.ч. по лекциям)

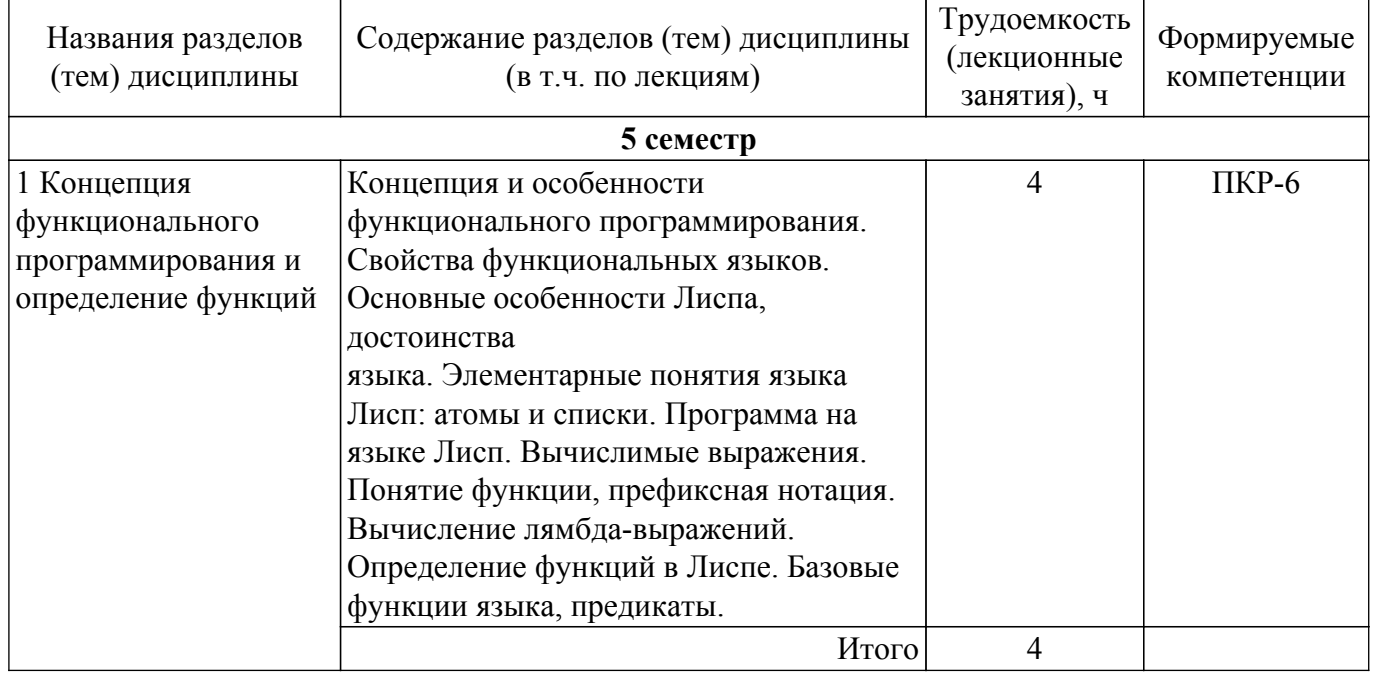

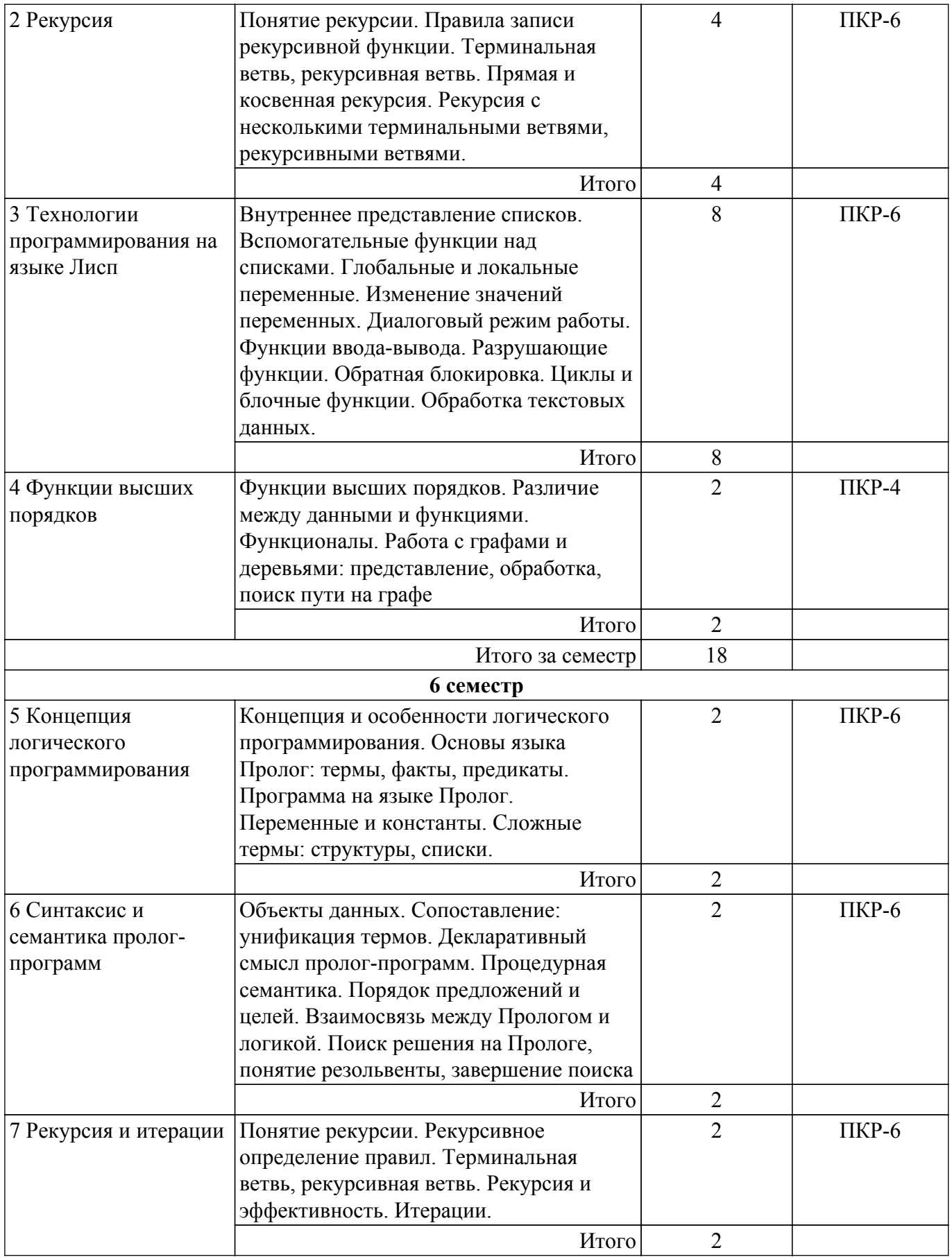

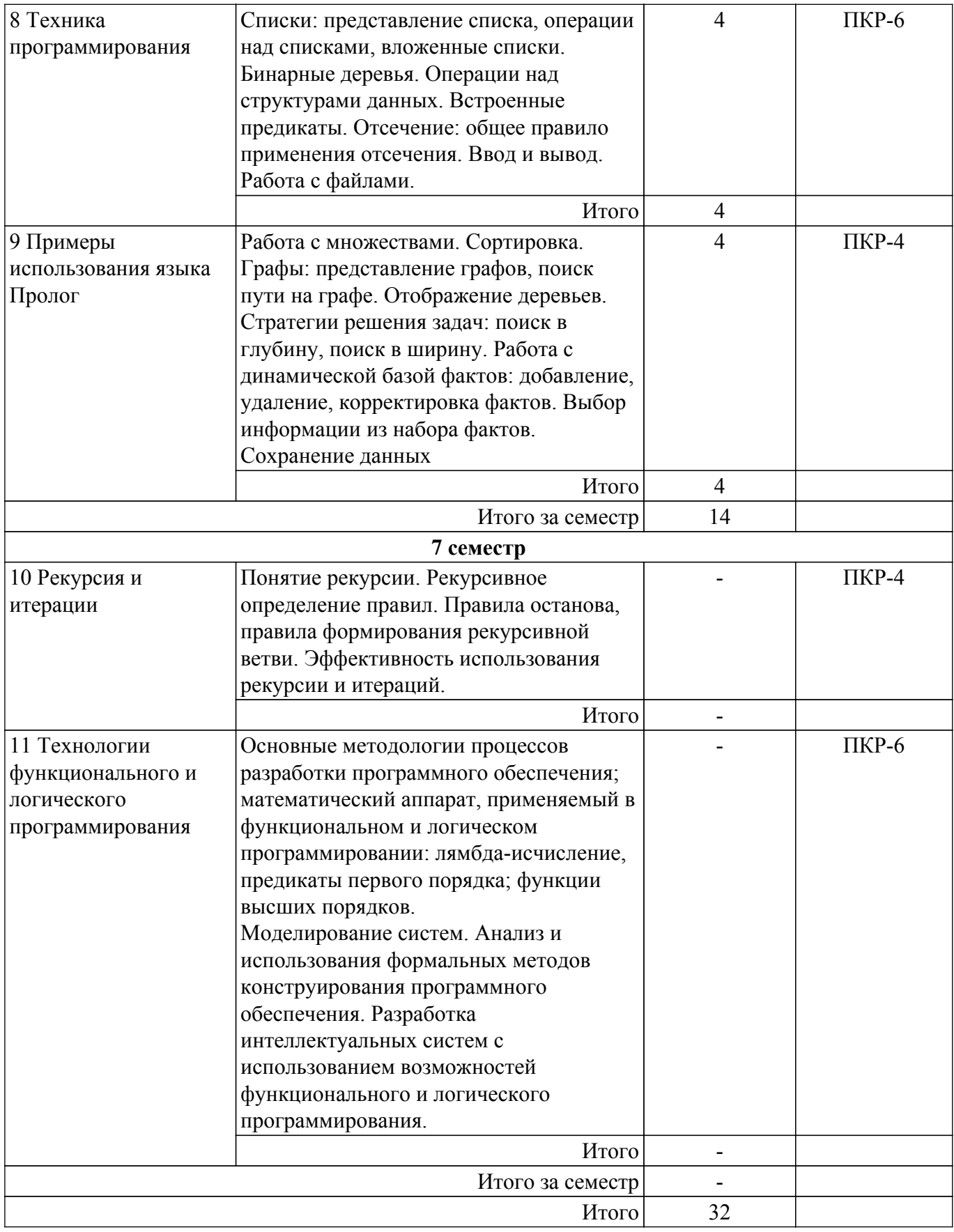

## **5.3. Практические занятия (семинары)**

Не предусмотрено учебным планом

### **5.4. Лабораторные занятия**

Наименование лабораторных работ приведено в таблице 5.4. Таблица 5.4 – Наименование лабораторных работ

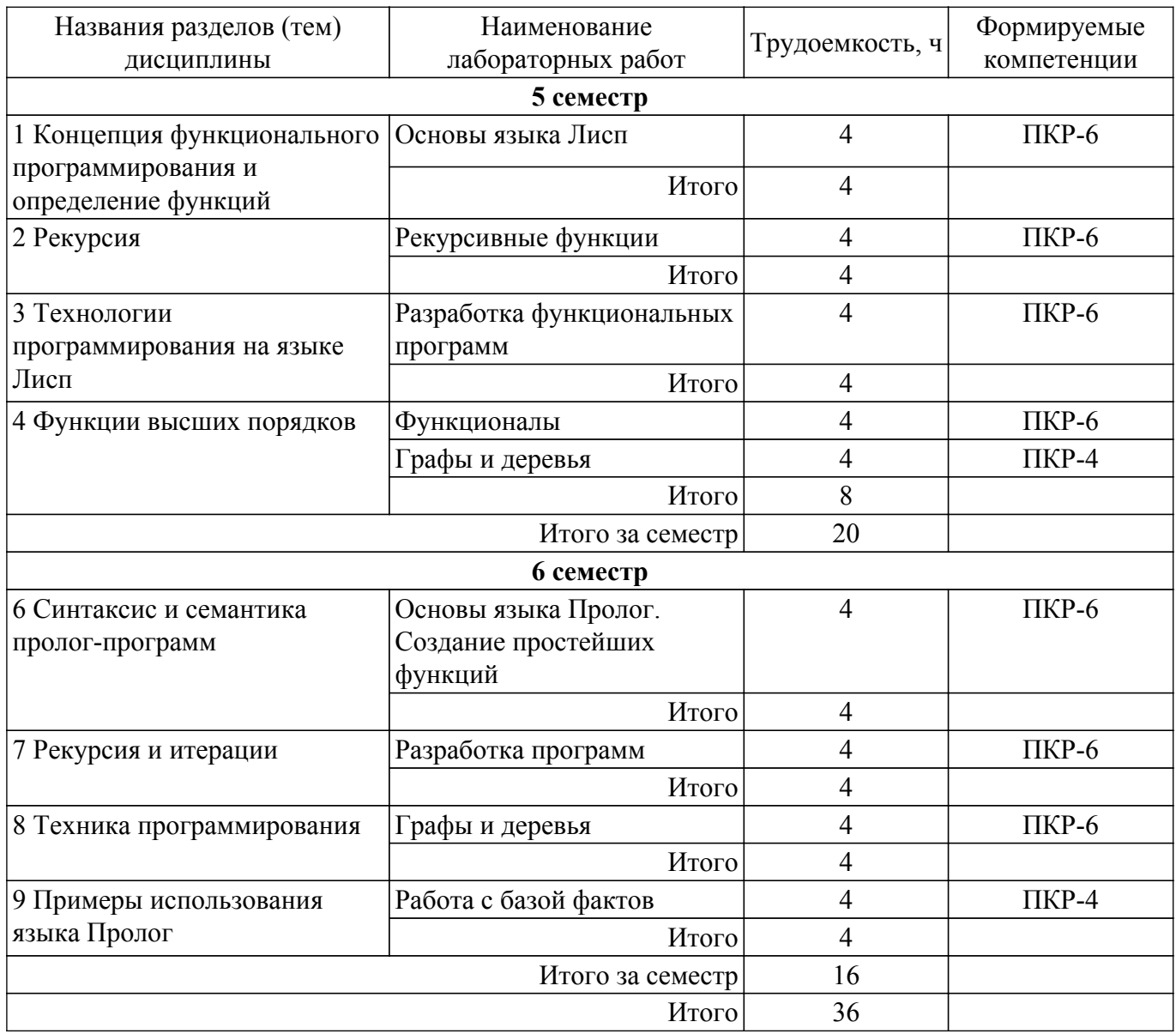

## **5.5. Курсовой проект**

Содержание, трудоемкость контактной аудиторной работы и формируемые компетенции в рамках выполнения курсового проекта представлены в таблице 5.5.

Таблица 5.5 – Содержание контактной аудиторной работы и ее трудоемкость

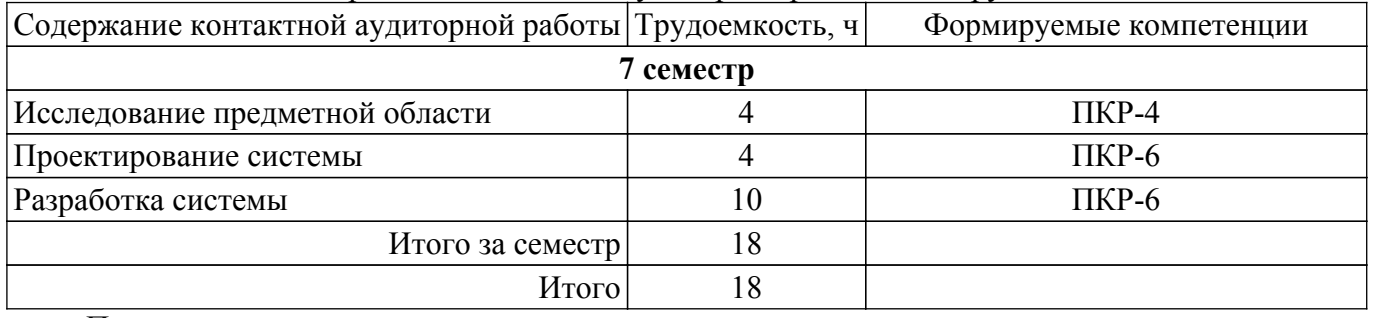

Примерная тематика курсовых проектов:

Варианты предметных областей, для которых должна быть создана автоматизированная система:

- 1. Расписание движения автобусов по Томской области (Томску).
- 2. Расписание авиаперелетов (по миру).
- 3. Расписание движения железнодорожного транспорта.
- 4. Расписание приема врачей в поликлинике.
- 5. Работа риэлтерской компании.
- 6. Кулинария.
- 7. Учебный план направления.
- 8. Работа ресторана/кафе меню, цены и т.п.
- 9. Лекарственные растения.
- 10. Библиотека (для изданий обязательно год издания).
- 11. Книжный магазин (для книг обязательно цена).
- 12. Флористика.
- 13. Продажа автомобилей.
- 14. Аптека (лекарства состав, стоимость, количество).
- 15. Страхование (виды страхования, стоимость, длительность и т.п.).
- 16. Налогообложение физических лиц (зарплата, недвижимость …).
- 17. Работа ЖКХ (виды услуг, стоимость).
- 18. Работа мебельного салона (продажа, изготовление).
- 19. Работа турагентства.
- 20. Баскетбол (команды, соревнования, рейтинги).
- 21. Работа ателье по пошиву одежды.
- 22. Шахматы.
- 23. Многофункциональный центр.
- 24. Биатлон (соревнования, рейтинги личные и командные).
- 25. Кинофильмы (жанры, актеры, рейтинги…).
- 26. Банки (кредиты, вклады расчеты).
- 27. Кадровый состав предприятия (подразделения, штаты, оклады…).
- 28. Материально-техническая база предприятия (транспорт, здания/ сооружения, мебель, оборудование,…).
- 29. Кинотеатр.
- 30. Музыка.
- 31. Продажа автозапчастей.
- 32. Футбол (соревнования, рейтинги личные и командные).
- 33. Оптика

#### **5.6. Самостоятельная работа**

Виды самостоятельной работы, трудоемкость и формируемые компетенции представлены в таблице 5.6.

Таблица 5.6 – Виды самостоятельной работы, трудоемкость и формируемые компетенции

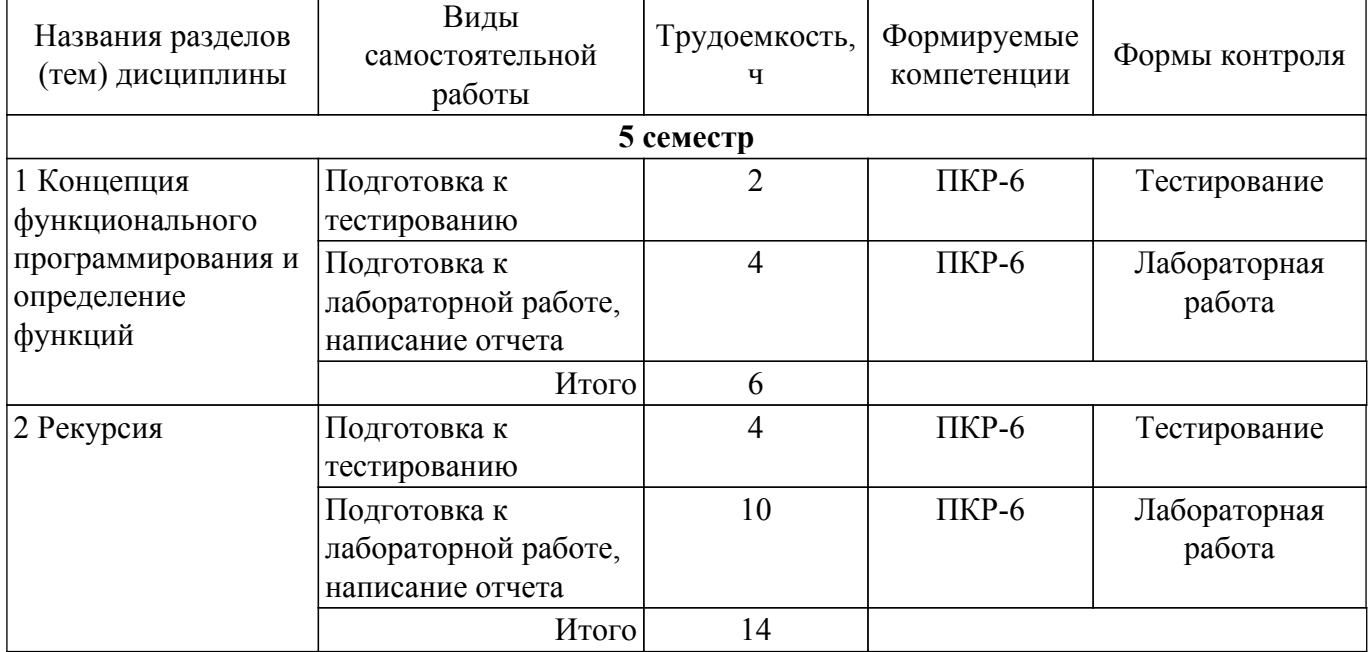

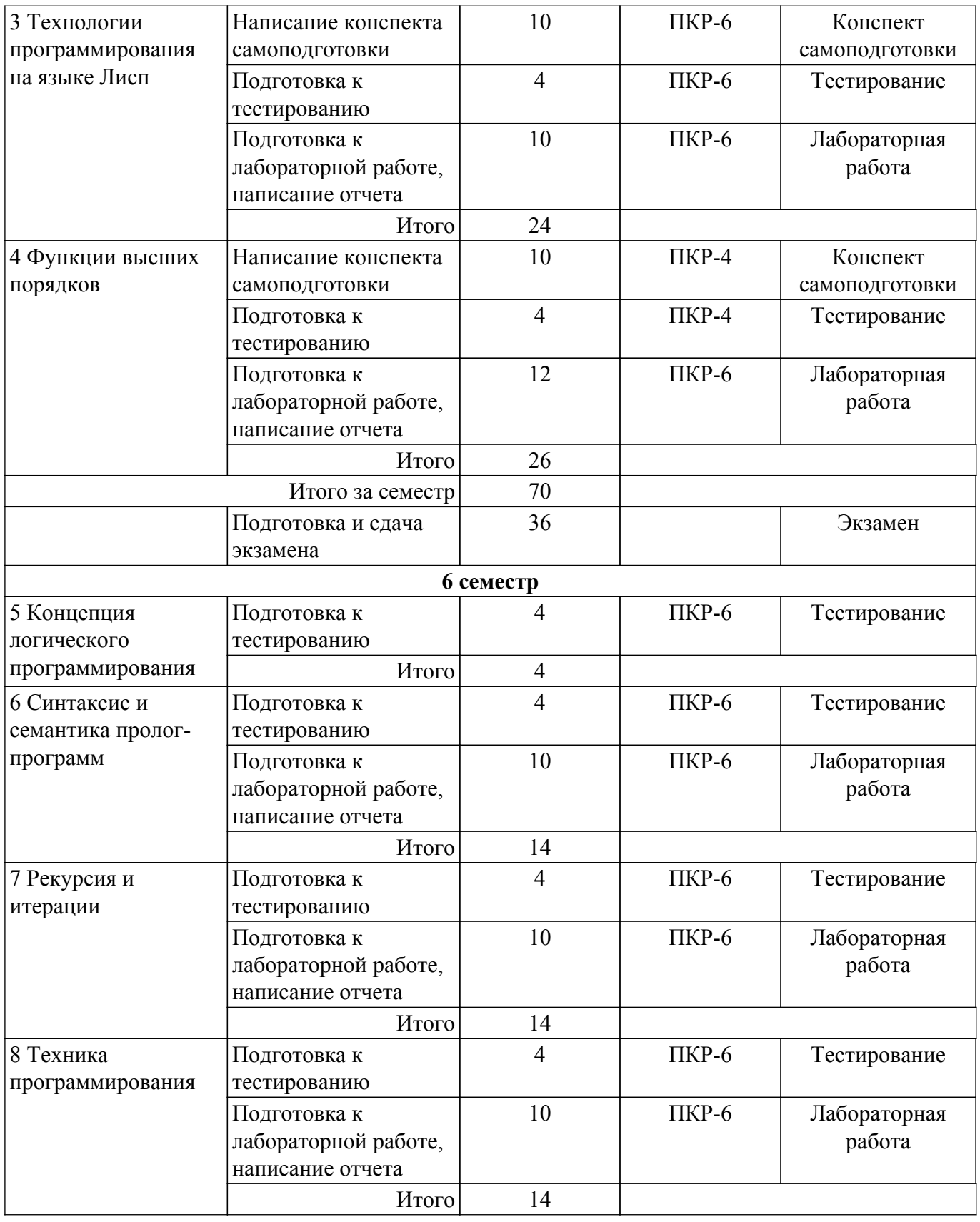

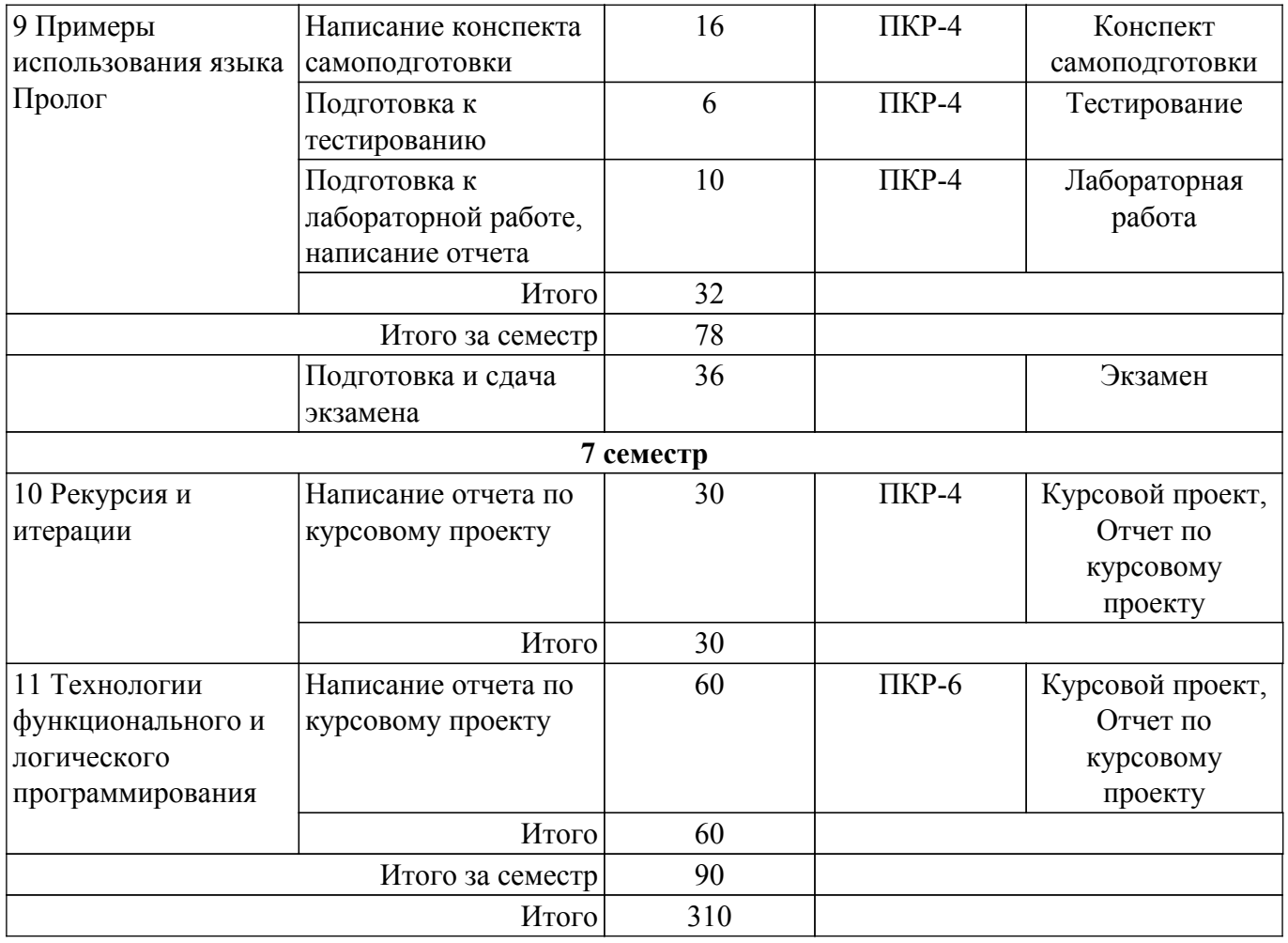

### **5.7. Соответствие компетенций, формируемых при изучении дисциплины, и видов учебной деятельности**

Соответствие компетенций, формируемых при изучении дисциплины, и видов учебной деятельности представлено в таблице 5.7.

Таблица 5.7 – Соответствие компетенций, формируемых при изучении дисциплины, и видов занятий

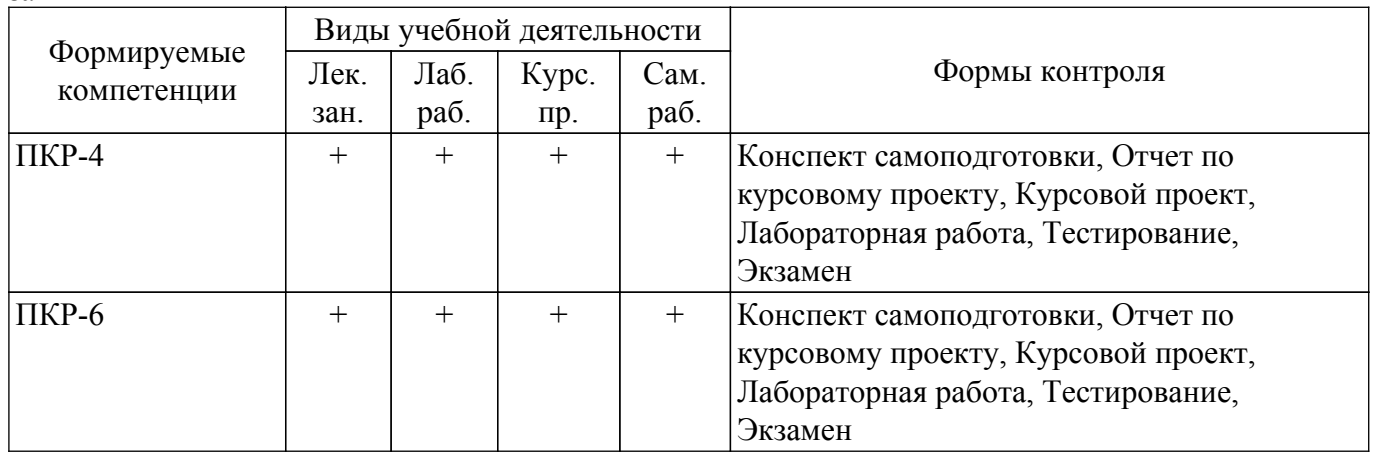

### **6. Рейтинговая система для оценки успеваемости обучающихся**

### **6.1. Балльные оценки для форм контроля**

Балльные оценки для форм контроля представлены в таблице 6.1. Таблица 6.1 – Балльные оценки

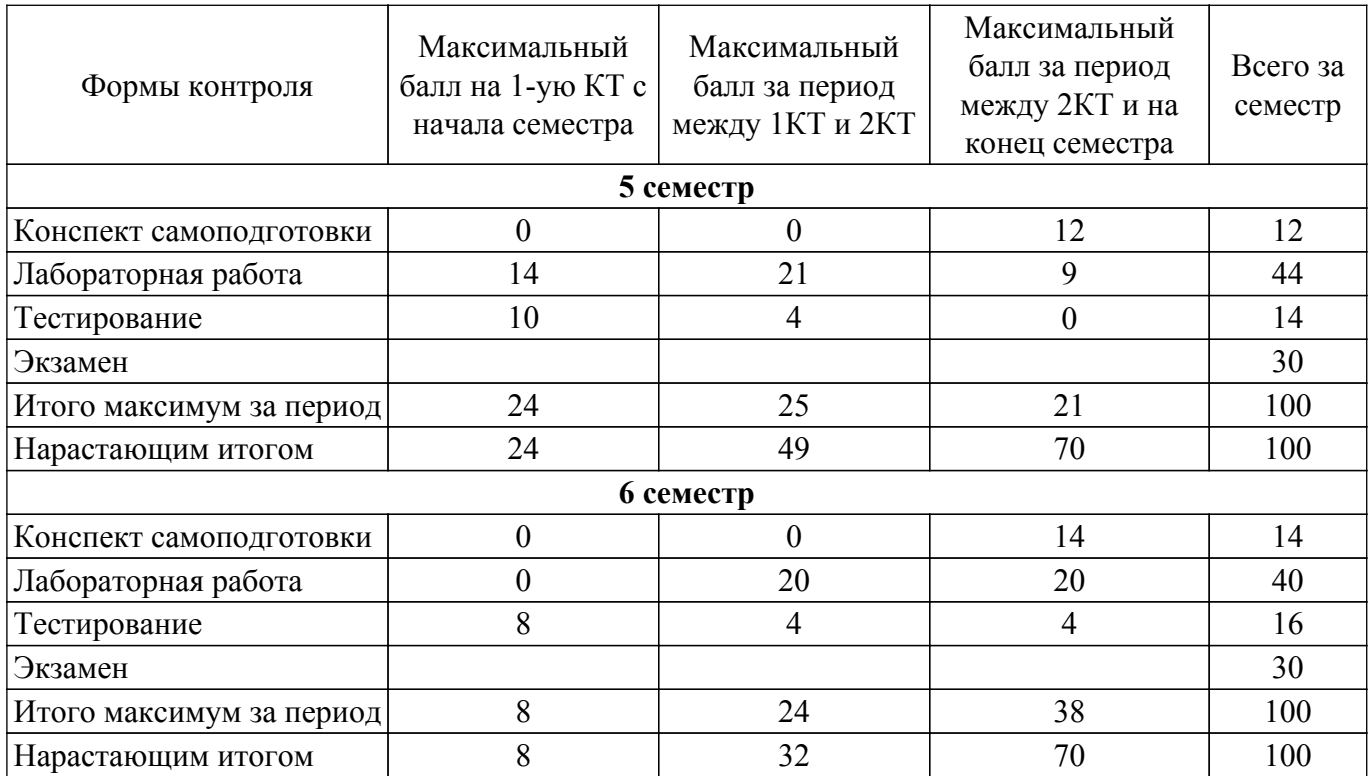

Балльные оценки для курсового проекта представлены в таблице 6.1.1. Таблица 6.1.1 – Балльные оценки для курсового проекта

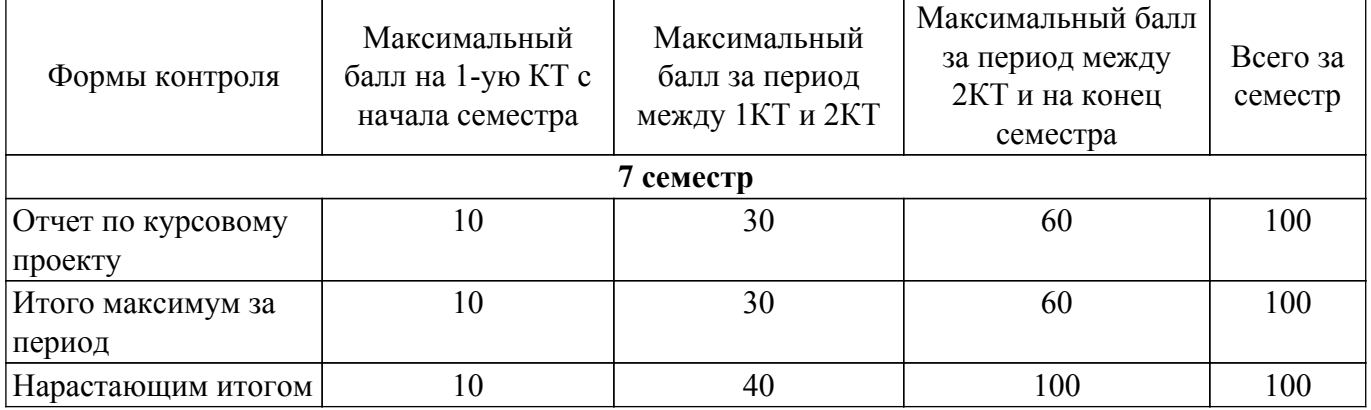

### **6.2. Пересчет баллов в оценки за текущий контроль**

Пересчет баллов в оценки за текущий контроль представлен в таблице 6.2. Таблица 6.2 – Пересчет баллов в оценки за текущий контроль

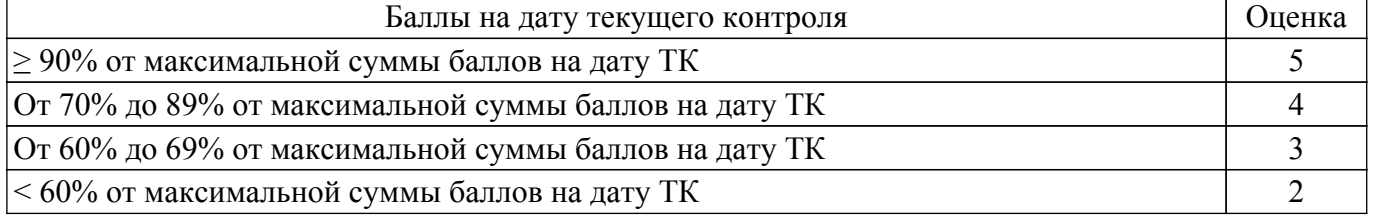

### **6.3. Пересчет суммы баллов в традиционную и международную оценку**

Пересчет суммы баллов в традиционную и международную оценку представлен в таблице 6.3.

Таблица 6.3 – Пересчет суммы баллов в традиционную и международную оценку

| Опенка                | Итоговая сумма баллов,<br>учитывает успешно сданный<br>экзамен | Оценка (ECTS) |
|-----------------------|----------------------------------------------------------------|---------------|
| 5 (отлично) (зачтено) | $90 - 100$                                                     | А (отлично)   |

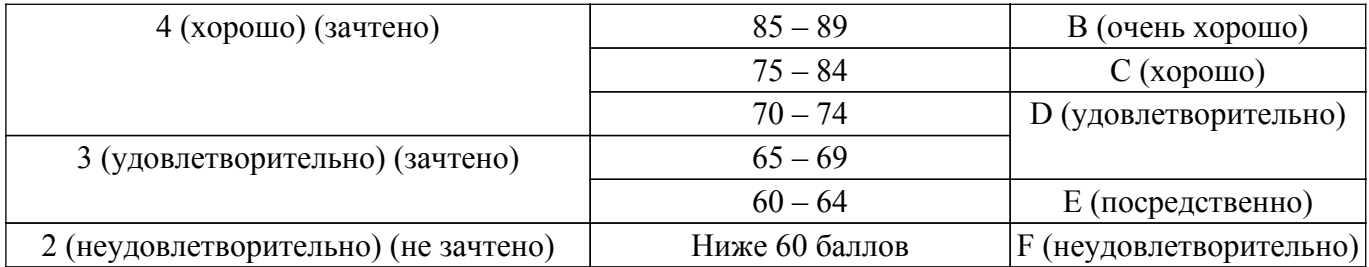

### **7. Учебно-методическое и информационное обеспечение дисциплины**

#### **7.1. Основная литература**

1. Функциональное программирование и интеллектуальные системы: Учебное пособие / Н. Ю. Салмина - 2016. 100 с. [Электронный ресурс]: — Режим доступа: [https://edu.tusur.ru/publications/6357.](https://edu.tusur.ru/publications/6357)

2. Цуканова, Н. И. Теория и практика логического программирования на языке Visual Prolog 7 : учебное пособие / Н. И. Цуканова, Т. А. Дмитриева. — Москва : Горячая линия-Телеком, 2015. — 232 с. — ISBN 978-5-9912-0194-0. — Текст : электронный // Лань : электронно-библиотечная система. [Электронный ресурс]: — Режим доступа: [https://e.lanbook.com/book/111113.](https://e.lanbook.com/book/111113)

#### **7.2. Дополнительная литература**

1. Зюзьков В.М. Логическое программирование: учеб. пособие. – Томск: ТУСУР, 1999. - 116 с. (наличие в библиотеке ТУСУР - 44 экз.).

2. Кудрявцев, К. Я. Функциональное программирование: конспект лекций : учебное пособие / К. Я. Кудрявцев. — Москва : НИЯУ МИФИ, 2020. — 112 с. — ISBN 978-5-7262-2672-9. — Текст : электронный // Лань : электронно-библиотечная система. [Электронный ресурс]: — Режим доступа:<https://e.lanbook.com/book/175424>.

#### **7.3. Учебно-методические пособия**

#### **7.3.1. Обязательные учебно-методические пособия**

1. Функциональное и логическое программирование. Часть 1. Функциональное программирование: Методические указания к лабораторным работам и организации самостоятельной работы / Н. Ю. Салмина - 2018. 29 с. [Электронный ресурс]: — Режим доступа: [https://edu.tusur.ru/publications/7400.](https://edu.tusur.ru/publications/7400)

2. Функциональное и логическое программирование. Часть 2. Логическое программирование: Методические указания к лабораторным работам и организации самостоятельной работы / Н. Ю. Салмина - 2018. 24 с. [Электронный ресурс]: — Режим доступа: [https://edu.tusur.ru/publications/7448.](https://edu.tusur.ru/publications/7448)

3. Функциональное и логическое программирование: Методические указания к выполнению курсовой работы / Н. Ю. Салмина - 2018. 16 с. [Электронный ресурс]: — Режим доступа: [https://edu.tusur.ru/publications/7635.](https://edu.tusur.ru/publications/7635)

#### **7.3.2. Учебно-методические пособия для лиц с ограниченными возможностями здоровья и инвалидов**

Учебно-методические материалы для самостоятельной и аудиторной работы обучающихся из числа лиц с ограниченными возможностями здоровья и инвалидов предоставляются в формах, адаптированных к ограничениям их здоровья и восприятия информации.

### **Для лиц с нарушениями зрения:**

- в форме электронного документа;
- в печатной форме увеличенным шрифтом.
- **Для лиц с нарушениями слуха:**
- в форме электронного документа;
- в печатной форме.

### **Для лиц с нарушениями опорно-двигательного аппарата:**

### – в форме электронного документа;

– в печатной форме.

### **7.4. Современные профессиональные базы данных и информационные справочные системы**

1. При изучении дисциплины рекомендуется обращаться к современным базам данных, информационно-справочным и поисковым системам, к которым у ТУСУРа открыт доступ: <https://lib.tusur.ru/ru/resursy/bazy-dannyh>.

### **8. Материально-техническое и программное обеспечение дисциплины**

### **8.1. Материально-техническое и программное обеспечение для лекционных занятий**

Для проведения занятий лекционного типа, групповых и индивидуальных консультаций, текущего контроля и промежуточной аттестации используется учебная аудитория с достаточным количеством посадочных мест для учебной группы, оборудованная доской и стандартной учебной мебелью. Имеются мультимедийное оборудование и учебно-наглядные пособия, обеспечивающие тематические иллюстрации по лекционным разделам дисциплины.

### **8.2. Материально-техническое и программное обеспечение для лабораторных работ**

Компьютерный класс: учебная аудитория для проведения занятий практического типа, учебная аудитория для проведения занятий лабораторного типа, помещение для курсового проектирования (выполнения курсовых работ), помещение для проведения групповых и индивидуальных консультаций; 634034, Томская область, г. Томск, Вершинина улица, д. 74, 407 ауд.

Описание имеющегося оборудования:

- Интерактивный плоскопанельный дисплей SMART VIZION DC75-E4;
- Магнитно-маркерная доска;
- Комплект специализированной учебной мебели;
- Рабочее место преподавателя.
- Программное обеспечение:
- Clisp, GNU GPLv2;
- LispIDE, свободно распространяемое ПО;
- Microsoft Office 2013 Standard;
- VisualProlog Personal Edition, Visual Prolog Personal Edition License Conditions;

Компьютерный класс: учебная аудитория для проведения занятий практического типа, учебная аудитория для проведения занятий лабораторного типа, помещение для курсового проектирования (выполнения курсовых работ), помещение для проведения групповых и индивидуальных консультаций; 634034, Томская область, г. Томск, Вершинина улица, д. 74, 409 ауд.

Описание имеющегося оборудования:

- Проектор Optoma Ex632.DLP;
- Проекционный экран;
- Магнитно-маркерная доска;
- Комплект специализированной учебной мебели;

- Рабочее место преподавателя.

- Программное обеспечение:
- Clisp, GNU GPLv2;
- LispIDE, свободно распространяемое ПО;
- Microsoft Office 2010 Standard;
- VisualProlog Personal Edition, Visual Prolog Personal Edition License Conditions;

Лаборатория "Информатика и программирование": учебная аудитория для проведения занятий практического типа, учебная аудитория для проведения занятий лабораторного типа, помещение для курсового проектирования (выполнения курсовых работ), помещение для проведения групповых и индивидуальных консультаций; 634034, Томская область, г. Томск, Вершинина улица, д. 74, 428 ауд.

Описание имеющегося оборудования:

- Проектор Epson EB-982W;

- Проекционный экран;
- Магнитно-маркерная доска 2 шт.;
- Комплект специализированной учебной мебели;
- Рабочее место преподавателя.
- Программное обеспечение:
- Clisp, GNU GPLv2;
- LispIDE, свободно распространяемое ПО;
- Microsoft Office 2010 Standard;
- VisualProlog Personal Edition, Visual Prolog Personal Edition License Conditions;

Лаборатория "Операционные системы и СУБД": учебная аудитория для проведения занятий практического типа, учебная аудитория для проведения занятий лабораторного типа, помещение для курсового проектирования (выполнения курсовых работ), помещение для проведения групповых и индивидуальных консультаций; 634034, Томская область, г. Томск, Вершинина улица, д. 74, 430 ауд.

Описание имеющегося оборудования:

- Проектор Epson EB-982W;
- Проекционный экран;
- Магнитно-маркерная доска 2 шт.;
- Комплект специализированной учебной мебели;
- Рабочее место преподавателя.
- Программное обеспечение:
- Clisp, GNU GPLv2;
- LispIDE, свободно распространяемое ПО;
- Microsoft Office 2010 Standard;
- VisualProlog Personal Edition, Visual Prolog Personal Edition License Conditions;

Компьютерный класс: учебная аудитория для проведения занятий практического типа, учебная аудитория для проведения занятий лабораторного типа, помещение для курсового проектирования (выполнения курсовых работ), помещение для проведения групповых и индивидуальных консультаций; 634034, Томская область, г. Томск, Вершинина улица, д. 74, 432а ауд.

Описание имеющегося оборудования:

- Магнитно-маркерная доска;
- Комплект специализированной учебной мебели;
- Рабочее место преподавателя.
- Программное обеспечение:
- Clisp, GNU GPLv2;
- LispIDE, свободно распространяемое ПО;
- Microsoft Office 2010 Standard;
- VisualProlog Personal Edition, Visual Prolog Personal Edition License Conditions;

Компьютерный класс: учебная аудитория для проведения занятий практического типа, учебная аудитория для проведения занятий лабораторного типа, помещение для курсового проектирования (выполнения курсовых работ), помещение для проведения групповых и индивидуальных консультаций; 634034, Томская область, г. Томск, Вершинина улица, д. 74, 432б ауд.

Описание имеющегося оборудования:

- Магнитно-маркерная доска;
- Комплект специализированной учебной мебели;
- Рабочее место преподавателя.

Программное обеспечение:

- Clisp, GNU GPLv2;
- LispIDE, свободно распространяемое ПО;
- Microsoft Office 2010 Standard;
- VisualProlog Personal Edition, Visual Prolog Personal Edition License Conditions;

### **8.3. Материально-техническое и программное обеспечение для курсового проекта**

Компьютерный класс: учебная аудитория для проведения занятий практического типа, учебная аудитория для проведения занятий лабораторного типа, помещение для курсового проектирования (выполнения курсовых работ), помещение для проведения групповых и индивидуальных консультаций; 634034, Томская область, г. Томск, Вершинина улица, д. 74, 407 ауд.

Описание имеющегося оборудования:

- Интерактивный плоскопанельный дисплей SMART VIZION DC75-E4;
- Магнитно-маркерная доска;
- Комплект специализированной учебной мебели;
- Рабочее место преподавателя.
- Программное обеспечение:
- Clisp, GNU GPLv2;
- LispIDE, свободно распространяемое ПО;
- Microsoft Office 2013 Standard;
- VisualProlog Personal Edition, Visual Prolog Personal Edition License Conditions;

Компьютерный класс: учебная аудитория для проведения занятий практического типа, учебная аудитория для проведения занятий лабораторного типа, помещение для курсового проектирования (выполнения курсовых работ), помещение для проведения групповых и индивидуальных консультаций; 634034, Томская область, г. Томск, Вершинина улица, д. 74, 409 ауд.

Описание имеющегося оборудования:

- Проектор Optoma Ex632.DLP;
- Проекционный экран;
- Магнитно-маркерная доска;
- Комплект специализированной учебной мебели;
- Рабочее место преподавателя.
- Программное обеспечение:
- Clisp, GNU GPLv2;
- LispIDE, свободно распространяемое ПО;
- Microsoft Office 2010 Standard;
- VisualProlog Personal Edition, Visual Prolog Personal Edition License Conditions;

Лаборатория "Информатика и программирование": учебная аудитория для проведения занятий практического типа, учебная аудитория для проведения занятий лабораторного типа, помещение для курсового проектирования (выполнения курсовых работ), помещение для проведения групповых и индивидуальных консультаций; 634034, Томская область, г. Томск, Вершинина улица, д. 74, 428 ауд.

Описание имеющегося оборудования:

- Проектор Epson EB-982W;
- Проекционный экран;
- Магнитно-маркерная доска 2 шт.;
- Комплект специализированной учебной мебели;
- Рабочее место преподавателя.

Программное обеспечение:

- Clisp, GNU GPLv2;
- LispIDE, свободно распространяемое ПО;
- Microsoft Office 2010 Standard;
- VisualProlog Personal Edition, Visual Prolog Personal Edition License Conditions;

Лаборатория "Операционные системы и СУБД": учебная аудитория для проведения занятий практического типа, учебная аудитория для проведения занятий лабораторного типа, помещение для курсового проектирования (выполнения курсовых работ), помещение для проведения групповых и индивидуальных консультаций; 634034, Томская область, г. Томск, Вершинина улица, д. 74, 430 ауд.

Описание имеющегося оборудования:

- Проектор Epson EB-982W;
- Проекционный экран;
- Магнитно-маркерная доска 2 шт.;
- Комплект специализированной учебной мебели;
- Рабочее место преподавателя.
- Программное обеспечение:
- Clisp, GNU GPLv2;
- LispIDE, свободно распространяемое ПО;
- Microsoft Office 2010 Standard;
- VisualProlog Personal Edition, Visual Prolog Personal Edition License Conditions;

Компьютерный класс: учебная аудитория для проведения занятий практического типа, учебная аудитория для проведения занятий лабораторного типа, помещение для курсового проектирования (выполнения курсовых работ), помещение для проведения групповых и индивидуальных консультаций; 634034, Томская область, г. Томск, Вершинина улица, д. 74, 432а ауд.

- Описание имеющегося оборудования:
- Магнитно-маркерная доска;
- Комплект специализированной учебной мебели;
- Рабочее место преподавателя.
- Программное обеспечение:
- Clisp, GNU GPLv2;
- LispIDE, свободно распространяемое ПО;
- Microsoft Office 2010 Standard;
- VisualProlog Personal Edition, Visual Prolog Personal Edition License Conditions;

Компьютерный класс: учебная аудитория для проведения занятий практического типа, учебная аудитория для проведения занятий лабораторного типа, помещение для курсового проектирования (выполнения курсовых работ), помещение для проведения групповых и индивидуальных консультаций; 634034, Томская область, г. Томск, Вершинина улица, д. 74, 432б ауд.

Описание имеющегося оборудования:

- Магнитно-маркерная доска;
- Комплект специализированной учебной мебели;
- Рабочее место преподавателя.
- Программное обеспечение:
- Clisp, GNU GPLv2;
- LispIDE, свободно распространяемое ПО;
- Microsoft Office 2010 Standard;
- VisualProlog Personal Edition, Visual Prolog Personal Edition License Conditions;

## **8.4. Материально-техническое и программное обеспечение для самостоятельной работы**

Для самостоятельной работы используются учебные аудитории (компьютерные классы), расположенные по адресам:

- 634050, Томская область, г. Томск, Ленина проспект, д. 40, 233 ауд.;
- 634045, Томская область, г. Томск, ул. Красноармейская, д. 146, 201 ауд.;
- 634034, Томская область, г. Томск, Вершинина улица, д. 47, 126 ауд.;
- 634034, Томская область, г. Томск, Вершинина улица, д. 74, 207 ауд.
- Описание имеющегося оборудования:
- учебная мебель;
- компьютеры;

- компьютеры подключены к сети «Интернет» и обеспечивают доступ в электронную информационно-образовательную среду ТУСУРа.

Перечень программного обеспечения:

- Microsoft Windows;

- OpenOffice;
- Kaspersky Endpoint Security 10 для Windows;
- $-7-Zip$ ;

- Google Chrome.

### **8.5. Материально-техническое обеспечение дисциплины для лиц с ограниченными возможностями здоровья и инвалидов**

Освоение дисциплины лицами с ограниченными возможностями здоровья и инвалидами осуществляется с использованием средств обучения общего и специального назначения.

При занятиях с обучающимися с **нарушениями слуха** предусмотрено использование звукоусиливающей аппаратуры, мультимедийных средств и других технических средств приема/передачи учебной информации в доступных формах, мобильной системы преподавания для обучающихся с инвалидностью, портативной индукционной системы. Учебная аудитория, в которой занимаются обучающиеся с нарушением слуха, оборудована компьютерной техникой, аудиотехникой, видеотехникой, электронной доской, мультимедийной системой.

При занятиях с обучающимися с **нарушениями зрения** предусмотрено использование в лекционных и учебных аудиториях возможности просмотра удаленных объектов (например, текста на доске или слайда на экране) при помощи видеоувеличителей для комфортного просмотра.

При занятиях с обучающимися с **нарушениями опорно-двигательного аппарата** используются альтернативные устройства ввода информации и другие технические средства приема/передачи учебной информации в доступных формах, мобильной системы обучения для людей с инвалидностью.

### **9. Оценочные материалы и методические рекомендации по организации изучения дисциплины**

#### **9.1. Содержание оценочных материалов для текущего контроля и промежуточной аттестации**

Для оценки степени сформированности и уровня освоения закрепленных за дисциплиной компетенций используются оценочные материалы, представленные в таблице 9.1.

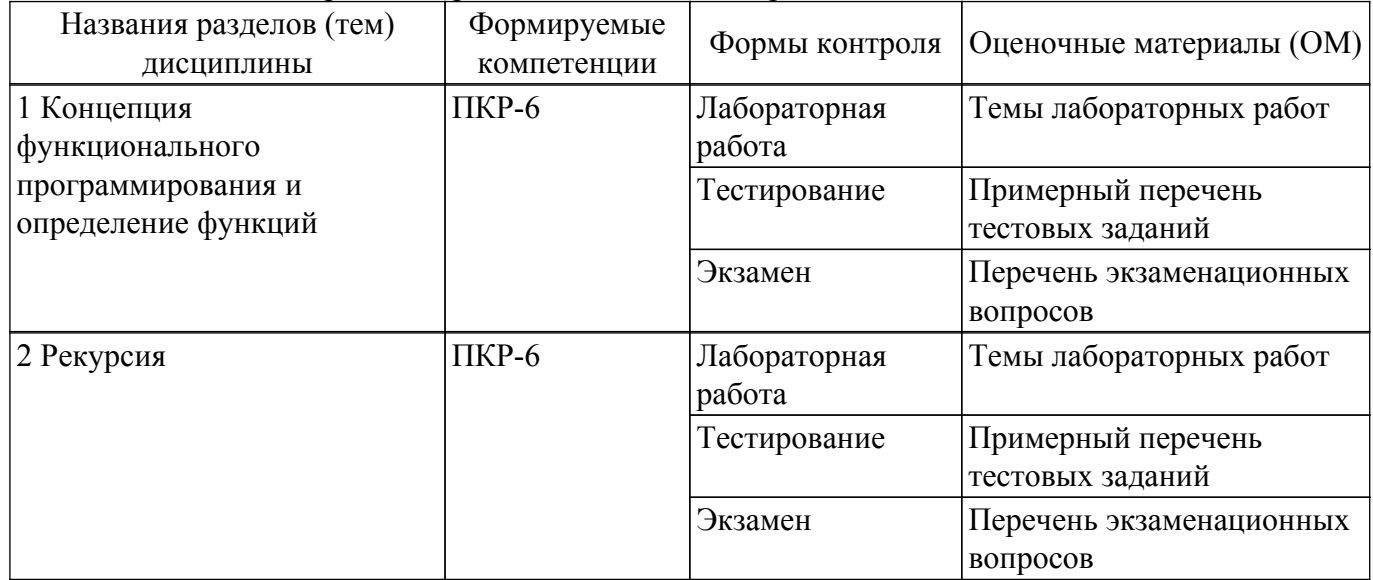

Таблица 9.1 – Формы контроля и оценочные материалы

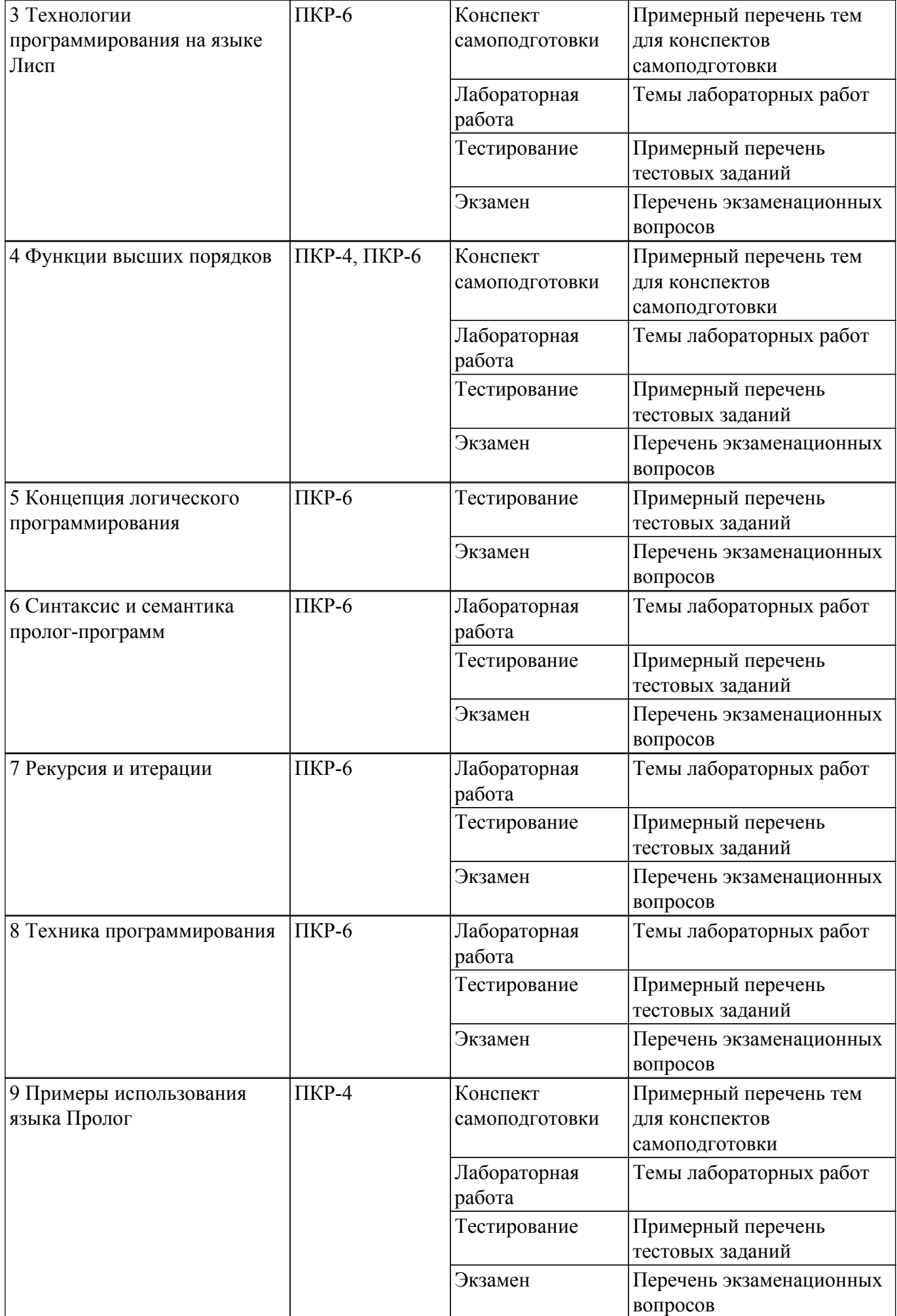

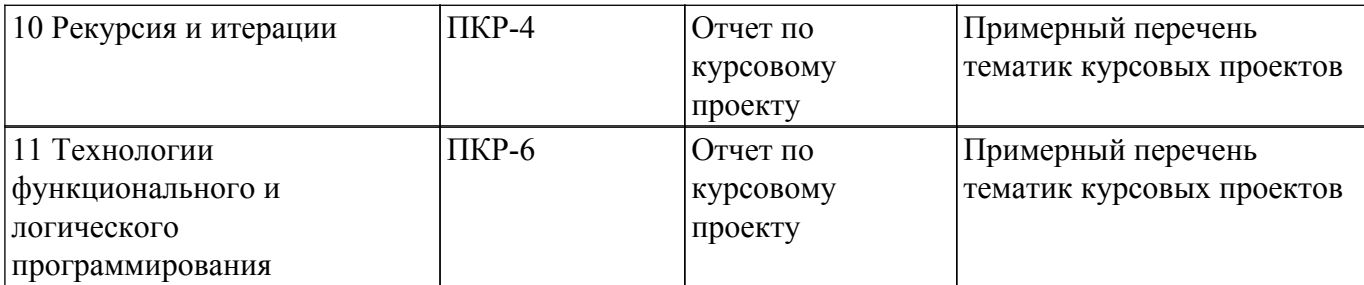

Шкала оценки сформированности отдельных планируемых результатов обучения по дисциплине приведена в таблице 9.2.

Таблица 9.2 – Шкала оценки сформированности планируемых результатов обучения по дисциплине

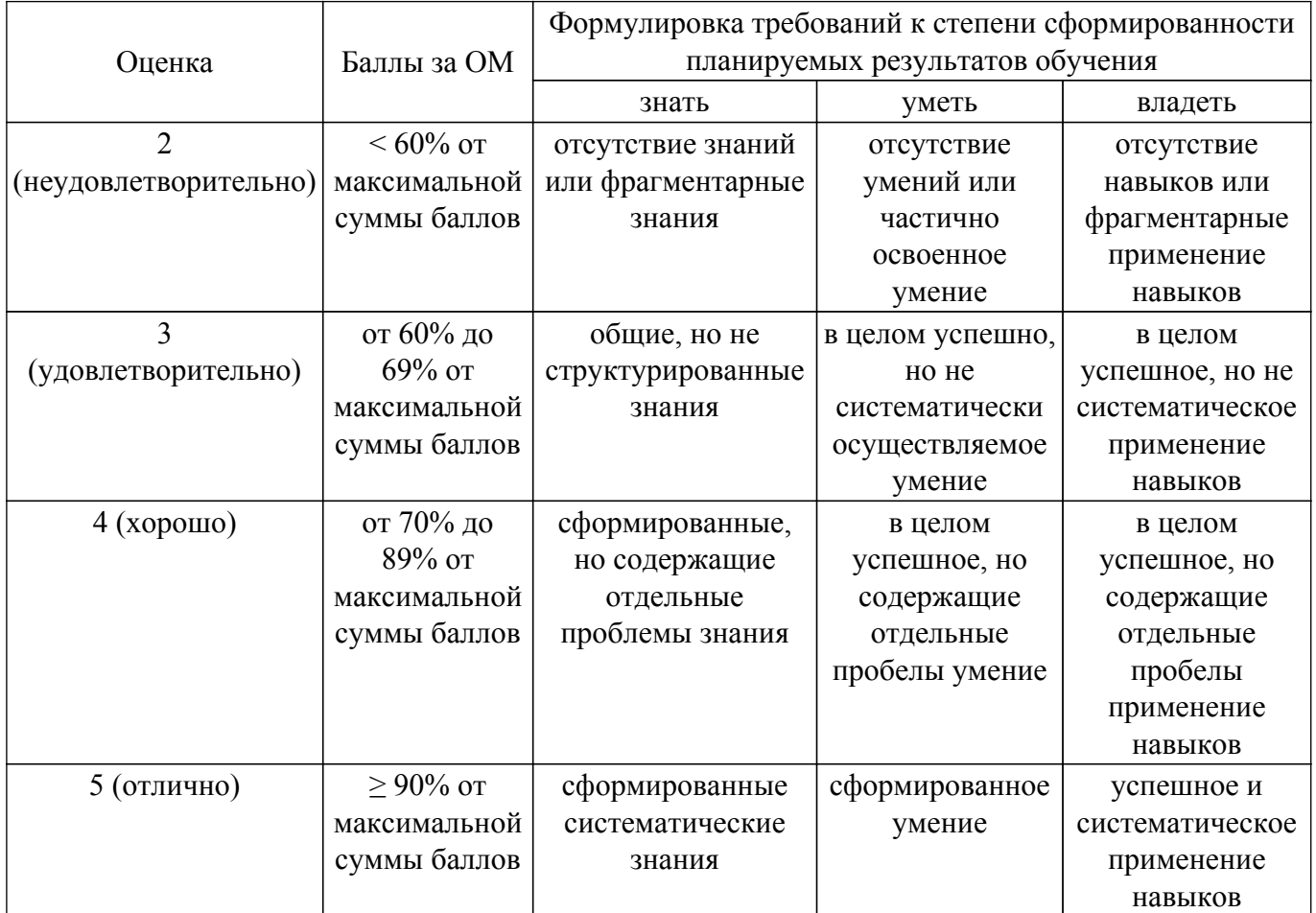

Шкала комплексной оценки сформированности компетенций приведена в таблице 9.3. Таблица 9.3 – Шкала комплексной оценки сформированности компетенций

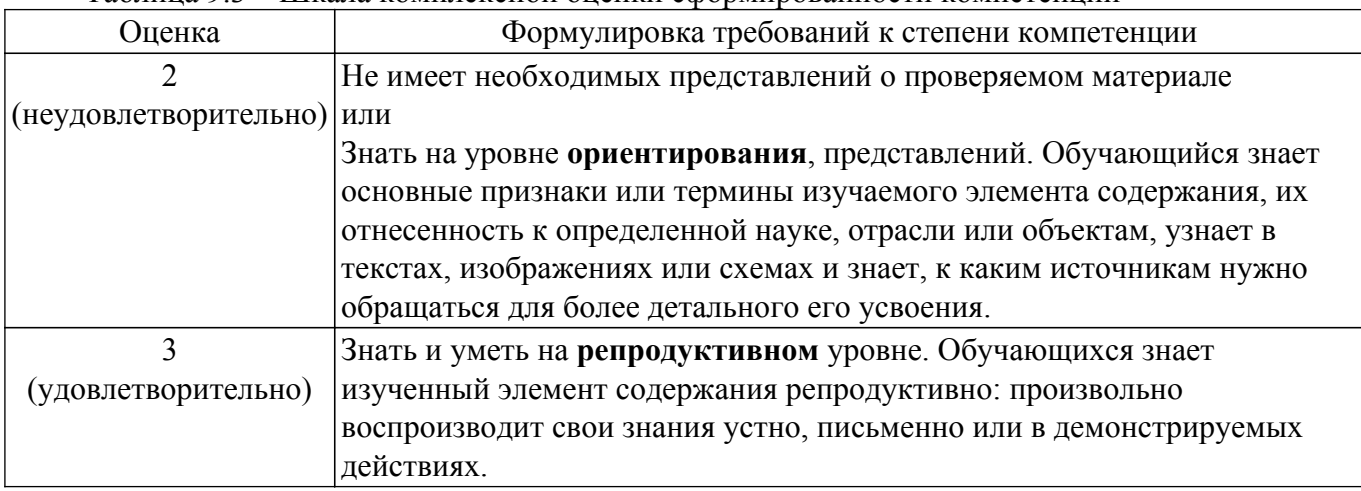

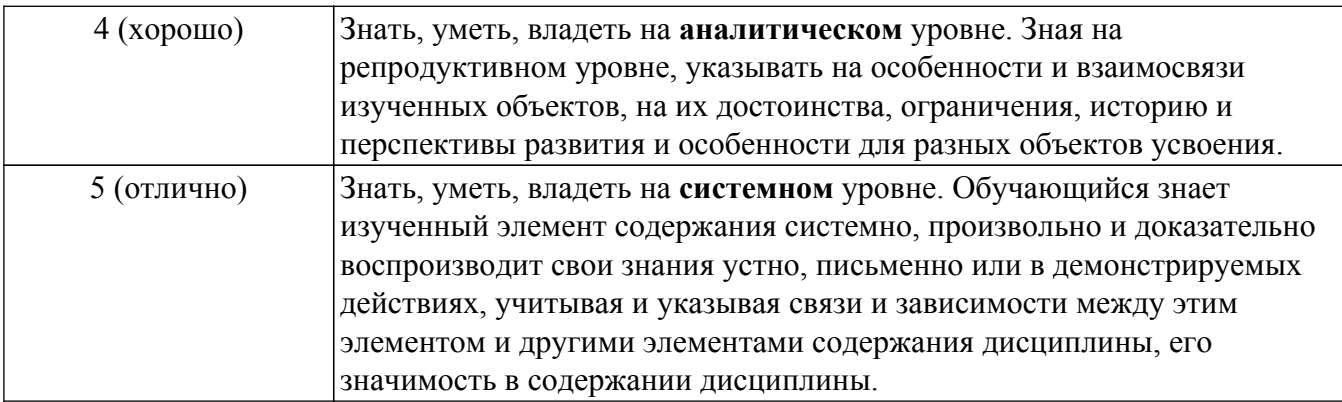

### **9.1.1. Примерный перечень тестовых заданий**

- 1. Одним из основных методов в функциональном программировании является суперпозиция функций. Рассматриваются суперпозиции функций CAR и CDR. Дан список (setq x  $(a s (d) f g)$ ). Что вернет функция (caddr x)?
	- а) ((d) f g)
	- б) (a s) 3)
	- $B$ ) s
	- г) (d)
- 2. Что будет получено в результате вызова следующей суперпозиции базовых функций языка Лисп:
	- (cons (car  $(1 2 3)$ )  $( + 2 6)$ )?
	- а) (1 2 3 8)
	- б) (1 + 2 6)
	- $\overline{B}$ ) (18)
	- $r)$  (1.8)
- 3. Для разветвления вычислений в функциональном языке Лисп используется условное предложение COND. Задан список (setq x  $((1) (2) 3 (4))$ ). Что будет получено в результате работы следующего выражения

 $\text{(cond (null x) 0)}$ 

```
((atom (car x)) 1)((eq (cadr x) (2)) 2)(t 3)?
```
- а) 0 б) 1
- в) 2
- г) 3
- 4. В основе всех функциональных языков лежит лямбда-исчисление в том смысле, что все функциональные программы можно преобразовать в лямбда-выражение. Что выдаст следующее лямбда-выражение, описанное на языке Лисп? ((lambda (x y) (cond ((zerop x)  $(* y y))$

$$
(((x 0) (+ y y)))
$$
  
\n $((x 0) (+ y y))$   
\n $((x + xy)))$   
\n(a) 24  
\n5) 4

б) 4 в) NIL

а) 24

- г) 144
- 5. Программа на функциональном языке Лисп представляет собой последовательность вычислимых выражений. Что будет выдано программой в результате следующей последовательности вызова вычислимых выражений?
	- $>$  (setq x 10) 10  $>$  (defun f (x y) (+ (\* x x) y)) F

 $>$  (f 2 3)

- ? а) 103
- б) 10
- в) 7
- г) error
- 6. Механизм рекурсивного вызова является одним из основных принципов функционального программирования. Что выполняет следующая рекурсивная функция, аргументом которой является список?

(defun q (z) (cond ((null z) nil)

 $(t$  (append  $[q (cdr z)] [list (car z)])$ )))

- а) переставляет последний элемент списка в начало;
- б) меняет первый и последний элемент списка местами;
- в) переставляет первый элемент списка в конец списка;
- г) переставляет элементы списка в обратном порядке.
- 7. Любая рекурсивная функция должна иметь терминальные ветви (определяющие правило останова) и рекурсивные ветви. Какое количество терминальных ветвей содержит следующая рекурсивная функция?

(defun q (z) (cond ((null z) nil)

 $((null (cdr z)) 0)$  ((not (numberp (car z))) nil)  $(t + \lceil * (car z)(cadr z) \rceil (q (cddr z))))$ 

- а) 1
- б) 2
- в) 3
- г) 4
- 8. Функции, которые не формируют новые списки, а изменяют структуру существующих списков, называются разрушающими. Чему будет равен Y в результате следующей последовательности вызова вычислимых выражений с использованием разрушающей функции?

 $(seta x (2 3))$  $(setq y (cons 1 x))$  (rplaca x 7)  $y - ?$ а) (1 2 3) б) (1 7) в) 7

- г) (1 7 3)
- 9. Любой функциональный язык содержит функционалы: функции, имеющие аргументы, значением которых являются функции. Что будет получено в результате работы следующего функционала?

(mapcar `length ` $((1 2 3)(a s d f)(4 5)))$ 

- а) (3 4 2)
- б) (3 2 1)
- в) (2 4 3)
- г) Nil
- 10. Использование механизма циклов вместо рекурсии позволяет экономить память и строить, зачастую, более эффективные программы. Что будет получено в результате работы следующего вычислимого выражения с использованием цикла?  $(\text{let } ((x 0)(y \text{ nil}))$

(loop (seta x  $(+ 1 x)$ ) (seta y (cons x y)) (cond $((= x 5)$ (return y)))))

- а) 5
- б) Nil
- в) (5 4 3 2 1)
- г) (1 2 3 4 5)
- 11. Применение функционалов в программе основано на том, что программы и данные в языках функционального программирования представляются одинаково. Определена

функция SUM, аргументом которой является список, а результат работы – сумма элементов списка. Что будет получено в результате работы следующего функционала, где функция SUM рассматривается как аргумент другой функции?

(maplist `sum `(1 2 3 4 5))

- а) 15
- б) (15 14 12 9 5)
- в) (5 9 12 14 15)
- г) (1 2 3 4 5)
- 12. Основная структура данных в языках функционального программирования списки. По сути, любая функция на языке Лисп является функцией обработки списков. Какой список свойств получится в результате выполнения следующей последовательности вычислимых выражений?
	- $(s$ etf (get `as `v4) `(4))  $(s$ etf (get `as `v2) `(2))  $(s$ etf (get `as `v3) `(3))  $(s$ etf (get `as `v1) `(1))
	- а) (v4 4 v3 3 v2 2 v1 1)
	- б) (v1 1 v3 3 v2 2 v4 4)
	- в) (v4 (4) v2 (2) v3 (3) v1 (1))
	- $r)$  (v1 (1) v3 (3) v2 (2) v4 (4))
- 13. Особый вид списков, используемых в языке Лисп ассоциативные списки, элементами которых являются точечные пары. Какой ассоциативный список получится в результате работы следующей функции:

 $\frac{\pi}{3}$  (pairlis  $\Gamma$ (a) (b) (c))  $\Gamma$ (1 2 3) ())?

- a)  $((c. 3)(b. 2)(a. 1))$
- б) (c 3 b 2 a 1)
- $B) ((a \cdot 1)(b \cdot 2)(c \cdot 3))$
- г)  $((a 1)(b 2)(c 3))$
- 14. Фундаментальной операцией над объектами в логическом программировании является механизм унификации – сопоставление термов и переменных. Проанализируйте, унифицируемы ли следующие предикаты?

Pred1 (X, Y, Y) ? Pred1 (5, 10, 12)

- а) Да
- б) Нет: переменные и константы не сравнимы
- в) Нет: в предикате не может быть две одинаковые переменные
- г) Нет, одна переменная не может иметь два разных значения
- 15. Задана следующая последовательность предикатов.  $F(0,1)$ .  $F(1,2)$ .  $F(2,3)$ .  $F(3,4)$ .  $Pr(X,Y)$ : $f(X,Z)$ ,  $f(Z,Y)$ . Чему будут равны значения переменных А и Z в результате следующего вопроса:
	- ?  $pr(0, A)$ ,  $pr(A, Z)$ .
	- а) A=1, Z=2
	- $6)$  A=1, Z=3
	- в)  $A=3$ ,  $Z=4$
	- г) Нет решения
- 16. Приведенная ниже процедура описывает следующее знание: «Мэри любит всех животных, кроме змей».
	- Love (mary,  $X$ ) :- snake $(X)$ , fail.
	- Love (mary, X) :- animal(X), not(snake(X)).

Перепишите процедуру, убрав отрицание, используя при необходимости механизм отсечения.

- a) Love (mary,  $X$ ) :- snake $(X)$ , fail, !..
	- Love (mary,  $X$ ) :- animal $(X)$ .
- $(6)$  Love (mary, X) :-!, snake $(X)$ , fail. Love (mary,  $X$ ) :- animal $(X)$ .
- в) Love (mary, X) :- snake $(X)$ , !, fail. Love (mary,  $X$ ) :- animal $(X)$ .
- г) Love (mary,  $X$ ) :- snake $(X)$ ,!.

Love (mary,  $X$ ) :- animal $(X)$ .

17. Рекурсия – это способ задания функции путем определения каждого его значения в терминах ранее определенных значений. Рекурсивный механизм является мощнейшим инструментом построения программ в логическом программировании. Что выполняет следующая рекурсивная процедура, аргументом которой является список?

 $a([], 1).$ 

a ([X | XT], P) :- a (XT, P1), P=P1\*X.

а) перемножает элементы списка, стоящие на нечетных позициях;

- б) перемножает элементы списка, стоящие на четных позициях;
- в) перемножает элементы списка, не равные нулю;

г) перемножает элементы списка.

- 18. Задана следующая рекурсивная процедура:
	- $Q([], 0)$ .  $Q([X], X)$ .

 $Q ([X, Y], N) : Q (Y, N1), N=N1+X.$ 

Чему будет равно Х в результате следующего вопроса?

?- q  $([3,1,5,2,6], X)$ .

а) 14

- б) 5
- в) 8
- г) 3
- 19. Язык логического программирования Пролог создан для задач анализа и понимания естественного языка. Как можно определить предикат внук(X,Y) через предикат родитель(X,Y), основываясь на понятиях родственных отношений?
	- а) Внук $(X, Y)$ :-родитель $(X, Y)$ , родитель $(X, Y)$ .
	- б) Внук(X,Y):-родитель(X,Z),родитель(Z,Y).
	- в) Внук $(X, Y)$ :-родитель $(X, X)$ , родитель $(Y, Y)$ .
	- г) Внук $(X, Y)$ :-родитель $(Z, X)$ , родитель $(Z, Y)$ .
- 20. Работа программы в логическом программировании основана, прежде всего, на обработке существующих фактов. Дана база фактов: животное(<наименование>,<ареал>,<количество\_особей>). Как будет выглядеть предикат, формирующий список, элементами которого являются <количество\_особей> по всем животным?
	- а) findall(животное $($ ,  $,X)$ ).
	- б) findsll(X, животное( $\_$ ,  $(X)$ , X).
	- в) findall  $(X, \times B)$ ивотное $(\_, X), L$ .
	- г) findall(X, животное(, L), $[X|L]$ ).

### **9.1.2. Перечень экзаменационных вопросов**

Семестр 5. "Функциональное программирование"

- 1. Особенности функционального программирования. Требования к строго функциональному языку.
- 2. Лисп. Особенности и достоинства.
- 3. Основные объекты языка Лисп: s-выражения, атомы, списки.
- 4. Внутреннее представление списков.
- 5. Понятие функции. Префисная нотация. Описание функций в Лиспе.
- 6. Базовые функции Лисп: QUOTE, EVAL, CAR, CDR, CONS.
- 7. Предикаты. Разница предикатов EQ и EQUAL.
- 8. Функция COND. Суперпозиции CAR, CDR.
- 9. Функции LIST, CONS, APPEND. Разница в работе.
- 10. Функции LIST, CONS, APPEND. Разница во внутреннем представлении.
- 11. Лямбда-выражения и определение новых функций.
- 12. Рекурсивные функции. Терминальная и рекурсивная ветви.
- 13. Правила записи рекурсивных функций. Несколько терминальных ветвей.
- 14. Передача параметров. Глобальные и локальные переменные.
- 15. Разрушающие функции.
- 16. Функционалы. Отображающие и применяющие функционалы.
- 17. Блочные функции.
- 18. Циклические предложения.
- 19. Списки свойств.
- 20. Ассоциативные списки

Семестр 6. "Логическое программирование"

- 1. Концепция логического программирования. Механизмы Пролога.
- 2. Логика высказываний. Логика предикатов. Примеры и различия.
- 3. Пролог. Объекты (термы) и утверждения (предикаты).
- 4. Объекты Пролога: простые и сложные термы. Переменные и константы.
- 5. Общая структура программы на Прологе. Описание сложных термов.
- 6. Правила построения предикатов (факты, предложения, процедуры).
- 7. Унификация термов. 8. Поиск решения. Понятие резольвенты. Завершение поиска.
- 8. Рекурсия и итерации. Отложенные вычисления.
- 9. Отсечение. Правило применения. Примеры.
- 10. Списки: представление списков, возможные операции над списками.
- 11. Работа со списками: предикаты APPEND, MEMBER.
- 12. Работа с базой фактов. Предикат FINDALL.
- 13. Встроенные предикаты: ввод/вывод, преобразование типов, работа со строками.
- 14. Работа с динамической базой фактов. Хранение фактов в файле.
- 15. Технологии программирования: метод «образовать и проверить», циклы и повторения.
- 16. Графы: возможные способы представления.
- 17. Бинарные деревья.
- 18. Сортировки.
- 19. Грамматики: виды грамматик, реализация грамматик на Прологе.

### **9.1.3. Примерный перечень вопросов для защиты курсового проекта**

- 1. Актуальность поставленных задач и цель создания системы.
- 2. Обоснование структуры данных.
- 3. Обоснование функциональности системы.
- 4. Перечень используемых технологий программирования.
- 5. Описание используемых/разработанных алгоритмов.
- 6. Пояснения по выбору интерфейса и организации диалога с пользователем.

### **9.1.4. Примерный перечень тематик курсовых проектов**

Варианты предметных областей, для которых должна быть создана автоматизированная система:

- 1. Расписание движения автобусов по Томской области (Томску).
- 2. Расписание авиаперелетов (по миру).
- 3. Расписание движения железнодорожного транспорта.
- 4. Расписание приема врачей в поликлинике.
- 5. Работа риэлтерской компании.
- 6. Кулинария.
- 7. Учебный план направления.
- 8. Работа ресторана/кафе меню, цены и т.п.
- 9. Лекарственные растения.
- 10. Библиотека (для изданий обязательно год издания).
- 11. Книжный магазин (для книг обязательно цена).
- 12. Флористика.
- 13. Продажа автомобилей.
- 14. Аптека (лекарства состав, стоимость, количество).
- 15. Страхование (виды страхования, стоимость, длительность и т.п.).
- 16. Налогообложение физических лиц (зарплата, недвижимость …).
- 17. Работа ЖКХ (виды услуг, стоимость).
- 18. Работа мебельного салона (продажа, изготовление).
- 19. Работа турагентства.
- 20. Баскетбол (команды, соревнования, рейтинги).

## гласована на портале № 58259 година в генератории с 24 година в 24

- 21. Работа ателье по пошиву одежды.
- 22. Шахматы.
- 23. Многофункциональный центр.
- 24. Биатлон (соревнования, рейтинги личные и командные).
- 25. Кинофильмы (жанры, актеры, рейтинги…).
- 26. Банки (кредиты, вклады расчеты).
- 27. Кадровый состав предприятия (подразделения, штаты, оклады…).
- 28. Материально-техническая база предприятия (транспорт, здания/ сооружения, мебель, оборудование,…).
- 29. Кинотеатр.
- 30. Музыка.
- 31. Продажа автозапчастей.
- 32. Футбол (соревнования, рейтинги личные и командные).
- 33. Оптика

### **9.1.5. Темы лабораторных работ**

- 1. Основы языка Лисп
- 2. Рекурсивные функции
- 3. Разработка функциональных программ
- 4. Функционалы
- 5. Графы и деревья
- 6. Основы языка Пролог. Создание простейших функций
- 7. Разработка программ
- 8. Графы и деревья
- 9. Работа с базой фактов

#### **9.1.6. Примерный перечень тем для конспектов самоподготовки**

- 1. Циклы и блочные функции
- 2. Обработка и хранение знаний: свойства символов, ассоциативные списки.
- 3. Работа с множествами.
- 4. Грамматики.
- 5. Вычислительные задачи, головоломки.

#### **9.2. Методические рекомендации**

Учебный материал излагается в форме, предполагающей самостоятельное мышление студентов, самообразование. При этом самостоятельная работа студентов играет решающую роль в ходе всего учебного процесса.

Начать изучение дисциплины необходимо со знакомства с рабочей программой, списком учебно-методического и программного обеспечения. Самостоятельная работа студента включает работу с учебными материалами, выполнение контрольных мероприятий, предусмотренных учебным планом.

В процессе изучения дисциплины для лучшего освоения материала необходимо регулярно обращаться к рекомендуемой литературе и источникам, указанным в учебных материалах; пользоваться через кабинет студента на сайте Университета образовательными ресурсами электронно-библиотечной системы, а также общедоступными интернет-порталами, содержащими научно-популярные и специализированные материалы, посвященные различным аспектам учебной дисциплины.

При самостоятельном изучении тем следуйте рекомендациям:

– чтение или просмотр материала осуществляйте со скоростью, достаточной для индивидуального понимания и освоения материала, выделяя основные идеи; на основании изученного составить тезисы. Освоив материал, попытаться соотнести теорию с примерами из практики;

– если в тексте встречаются незнакомые или малознакомые термины, следует выяснить их значение для понимания дальнейшего материала;

– осмысливайте прочитанное и изученное, отвечайте на предложенные вопросы.

Студенты могут получать индивидуальные консультации, в т.ч. с использованием средств

телекоммуникации.

По дисциплине могут проводиться дополнительные занятия, в т.ч. в форме вебинаров. Расписание вебинаров и записи вебинаров публикуются в электронном курсе / электронном журнале по дисциплине.

### **9.3. Требования к оценочным материалам для лиц с ограниченными возможностями здоровья и инвалидов**

Для лиц с ограниченными возможностями здоровья и инвалидов предусмотрены дополнительные оценочные материалы, перечень которых указан в таблице 9.2.

Таблица 9.2 – Дополнительные материалы оценивания для лиц с ограниченными возможностями здоровья и инвалидов

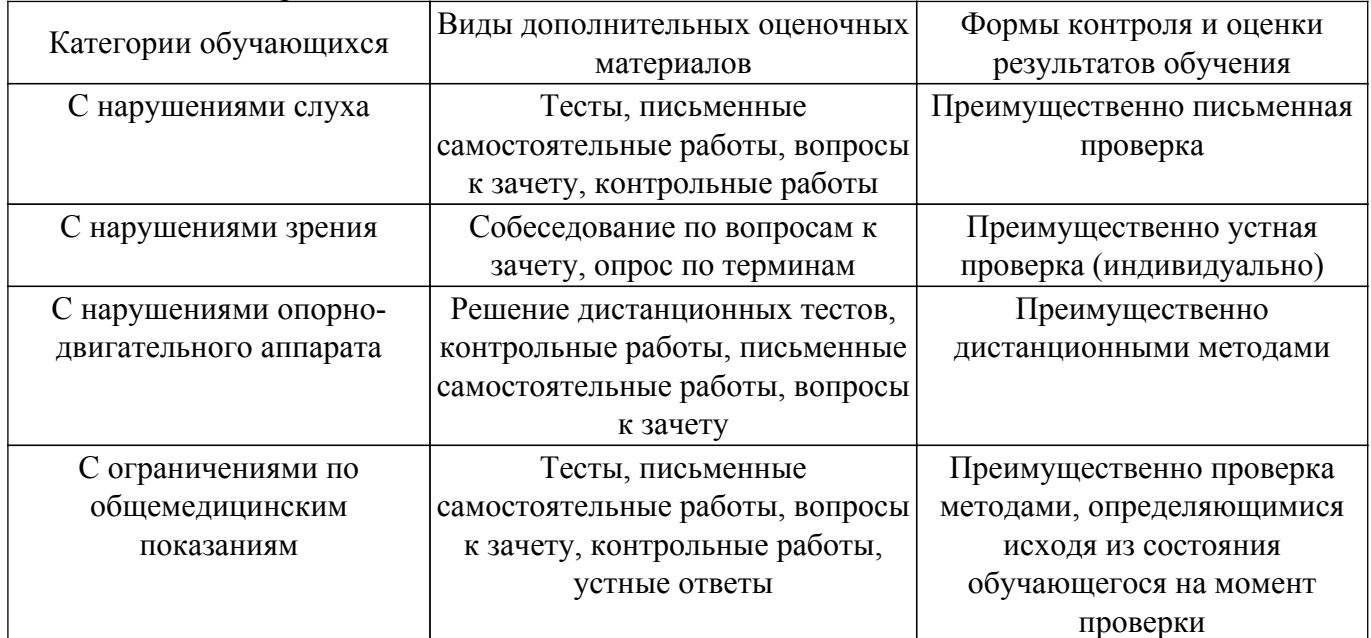

### **9.4. Методические рекомендации по оценочным материалам для лиц с ограниченными возможностями здоровья и инвалидов**

Для лиц с ограниченными возможностями здоровья и инвалидов предусматривается доступная форма предоставления заданий оценочных средств, а именно:

- в печатной форме;
- в печатной форме с увеличенным шрифтом;
- в форме электронного документа;
- методом чтения ассистентом задания вслух;
- предоставление задания с использованием сурдоперевода.

Лицам с ограниченными возможностями здоровья и инвалидам увеличивается время на подготовку ответов на контрольные вопросы. Для таких обучающихся предусматривается доступная форма предоставления ответов на задания, а именно:

- письменно на бумаге;
- набор ответов на компьютере;
- набор ответов с использованием услуг ассистента;
- представление ответов устно.

Процедура оценивания результатов обучения лиц с ограниченными возможностями здоровья и инвалидов по дисциплине предусматривает предоставление информации в формах, адаптированных к ограничениям их здоровья и восприятия информации:

#### **Для лиц с нарушениями зрения:**

- в форме электронного документа;
- в печатной форме увеличенным шрифтом.

### **Для лиц с нарушениями слуха:**

- в форме электронного документа;
- в печатной форме.

### **Для лиц с нарушениями опорно-двигательного аппарата:**

– в форме электронного документа;

– в печатной форме.

При необходимости для лиц с ограниченными возможностями здоровья и инвалидов процедура оценивания результатов обучения может проводиться в несколько этапов.

## **ЛИСТ СОГЛАСОВАНИЯ**

Рассмотрена и одобрена на заседании кафедры АОИ протокол № 332 0т «<u>10 » 12 п2019</u> г.

# **СОГЛАСОВАНО:**

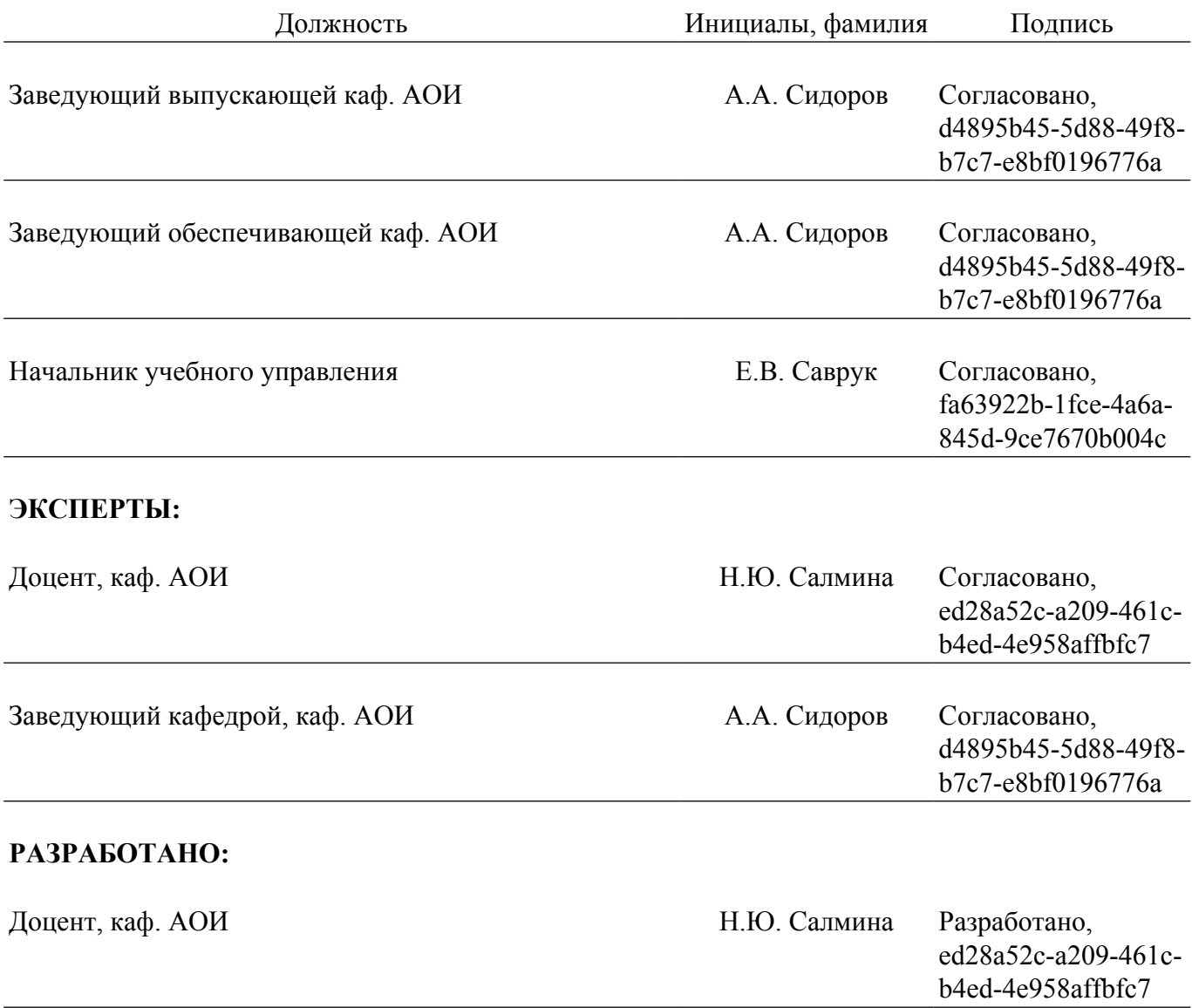